## **UNIVERSIDAD TECNOLÓGICA CENTROAMERICANA**

## **UNITEC**

## **FACULTAD DE CIENCIAS ADMINISTRATIVAS Y SOCIALES**

## **INFORME DE PRÁCTICA PROFESIONAL**

## **BAC CREDOMATIC**

## **SUSTENTADO POR:**

## **ELISA MARIA PONCE MARTINEZ**

## **11951045**

## **PREVÍA INVESTIDURA AL TÍTULO DE**

## **MERCADOTECNIA Y NEGOCIOS INTERNACIONALES**

**TEGUCIGALPA M.D.C. HONDURAS, C.A.**

**JULIO, 2023**

## **AUTORIZACIÓN DE LOS AUTORES PARA LA CONSULTA, REPRODUCCIÓN PARCIAL O TOTAL Y PUBLICACIÓN ELECTRÓNICA DEL TEXTO COMPLETO DE INFORME DE PRACTICA PROFESIONAL DE PREGRADO**

Señores

## **CENTRO DE RECURSOS PARA EL APRENDIZAJE Y LA INVESTIGACIÓN (CRAI) UNIVERSIDAD TECNOLÓGICA CENTROAMERICANA (UNITEC)**

Ciudad, Tegucigalpa M.D.C.

Estimados Señores:

Yo, **Elisa María Ponce Martínez** de Tegucigalpa, autor (a) del trabajo de pre-grado titulado: Informe de Práctica Profesional, presentado y aprobado en **junio 2023**, como requisito previo para optar al título de **Licenciatura en Mercadotecnia y Negocios Internacionales** y reconociendo que la presentación del presente documento forma parte de los requerimientos establecidos del programa de maestrías de la Universidad Tecnológica Centroamericana (UNITEC), por este medio autorizamos a las Bibliotecas de los Centros de Recursos para el Aprendizaje y la Investigación (CRAI) de la UNITEC, para que con fines académicos, puedan libremente registrar, copiar o utilizar la información contenida en él, con fines educativos, investigativos o sociales de la siguiente manera:

1) Los usuarios puedan consultar el contenido de este trabajo en las salas de estudio de la biblioteca y/o la página Web de la Universidad.

2) Permita la consulta, la reproducción, a los usuarios interesados en el contenido de este trabajo, para todos los usos que tengan finalidad académica, ya sea en formato CD o digital desde Internet, Intranet, etc., y en general en cualquier otro formato conocido o por conocer.

De conformidad con lo establecido en el artículo 9.2, 18, 19, 35 y 62 de la Ley de Derechos de Autor y de los Derechos Conexos; los derechos morales pertenecen al autor y son personalísimos, irrenunciables, imprescriptibles e inalienables, asimismo, por tratarse de una obra colectiva, los autores ceden de forma ilimitada y exclusiva a la UNITEC la titularidad de los derechos patrimoniales. Es entendido que cualquier copia o reproducción del presente documento con fines de lucro no está permitida sin previa autorización por escrito de parte de UNITEC.

En fe de lo cual, se suscribe el presente documento en la ciudad de Tegucigalpa a los 13 días del mes de junio de 2023.

**Elisa María Ponce Martínez** Cuenta # **11951045**

## ÍNDICE DE CONTENIDO

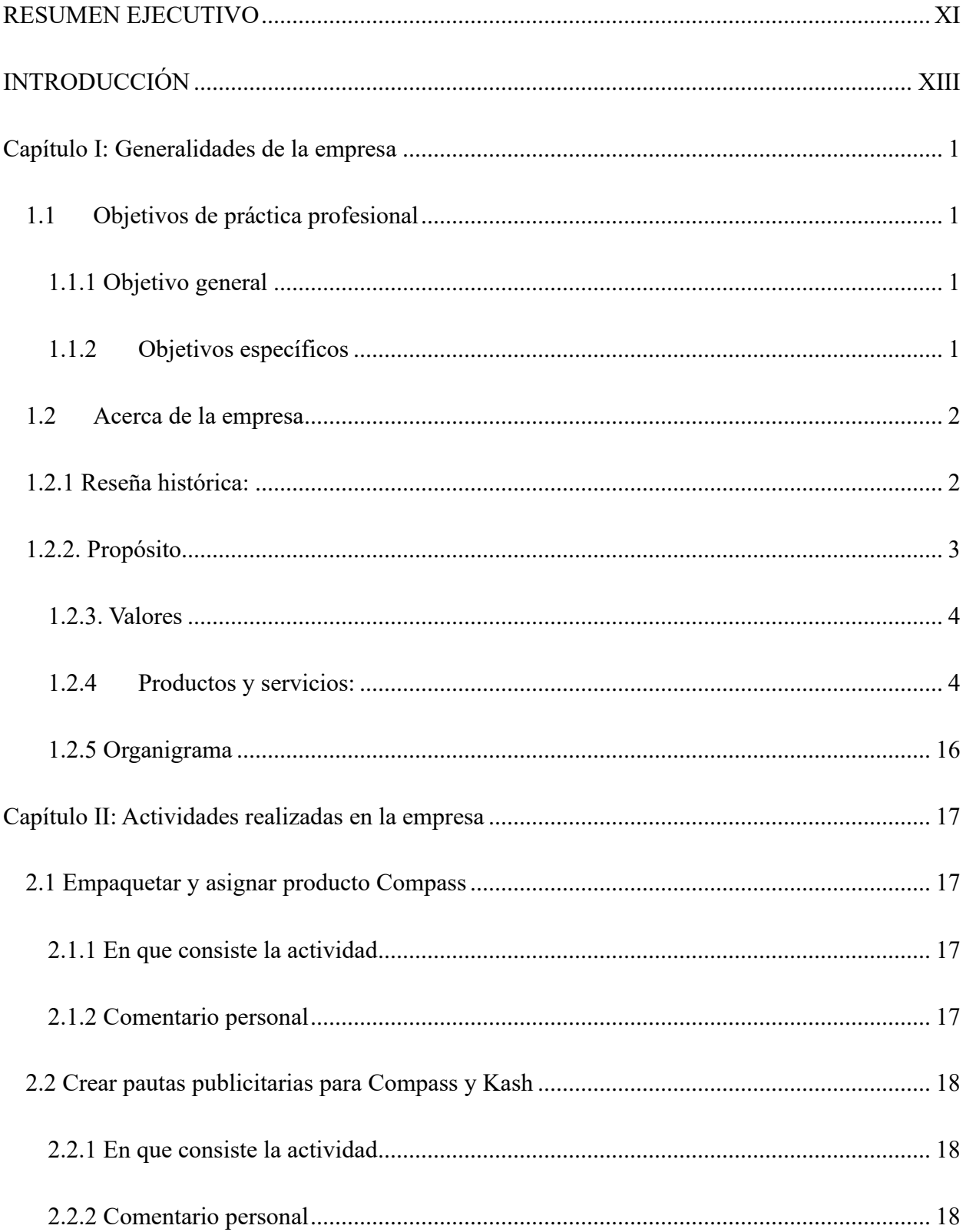

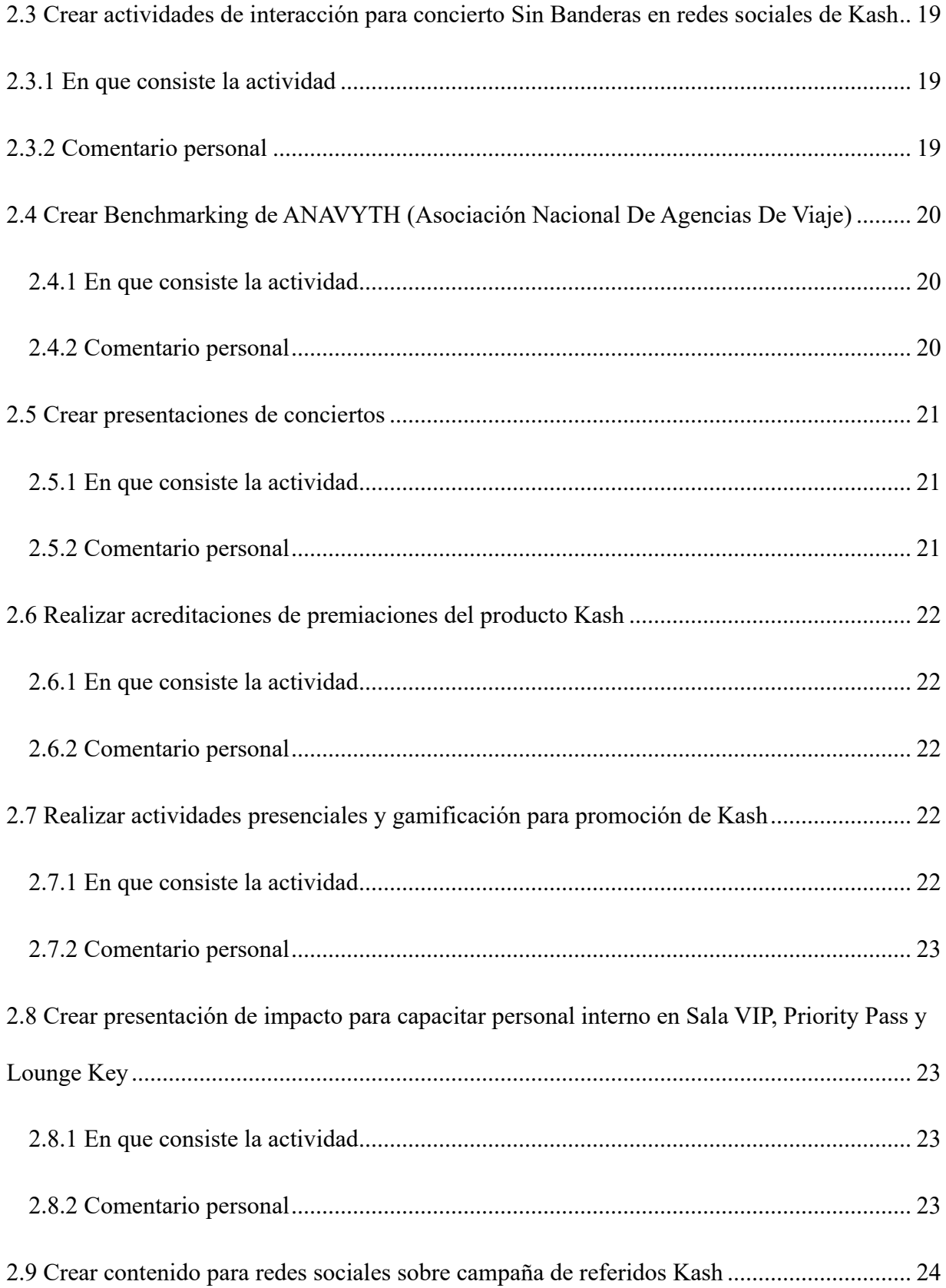

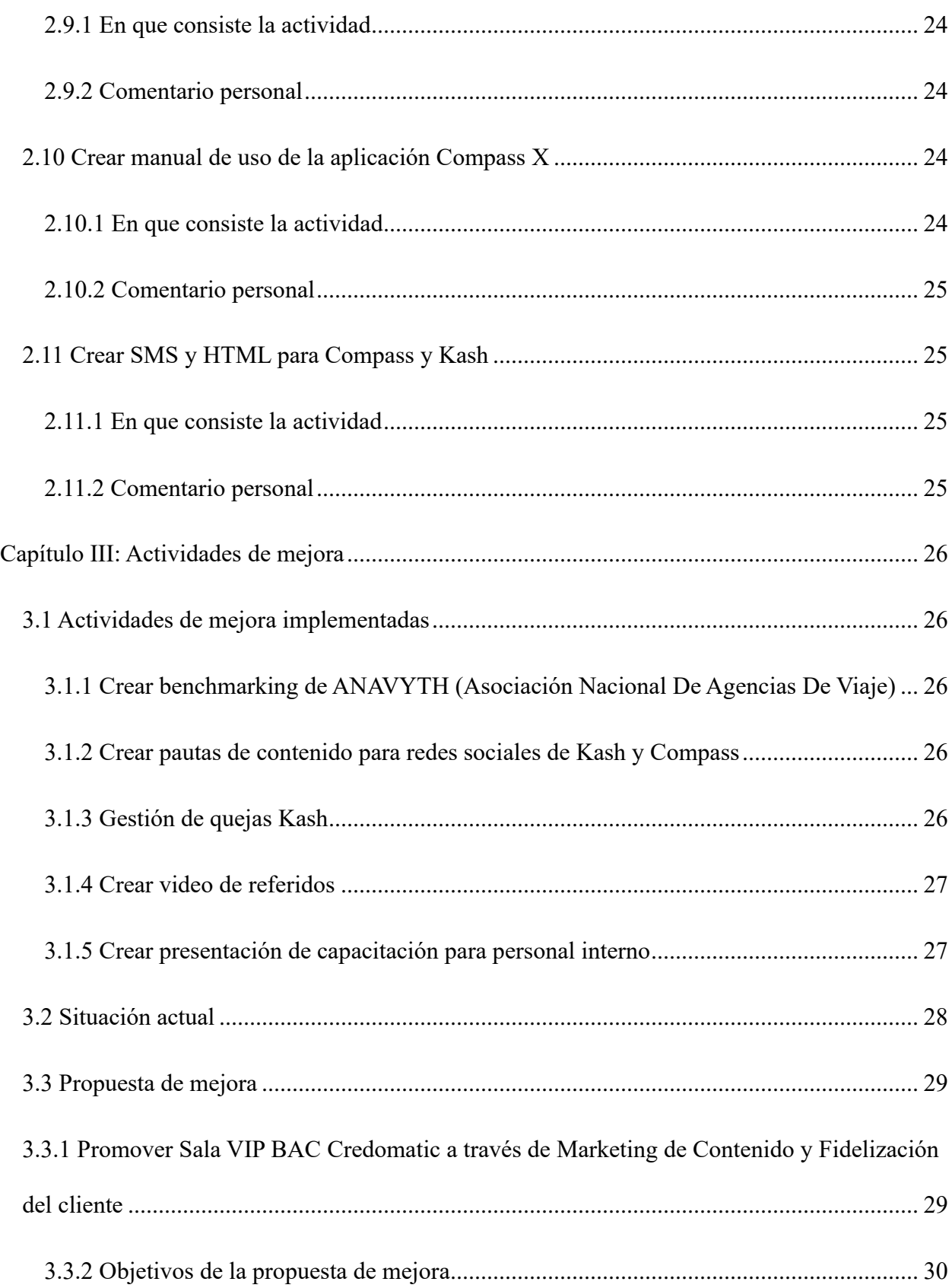

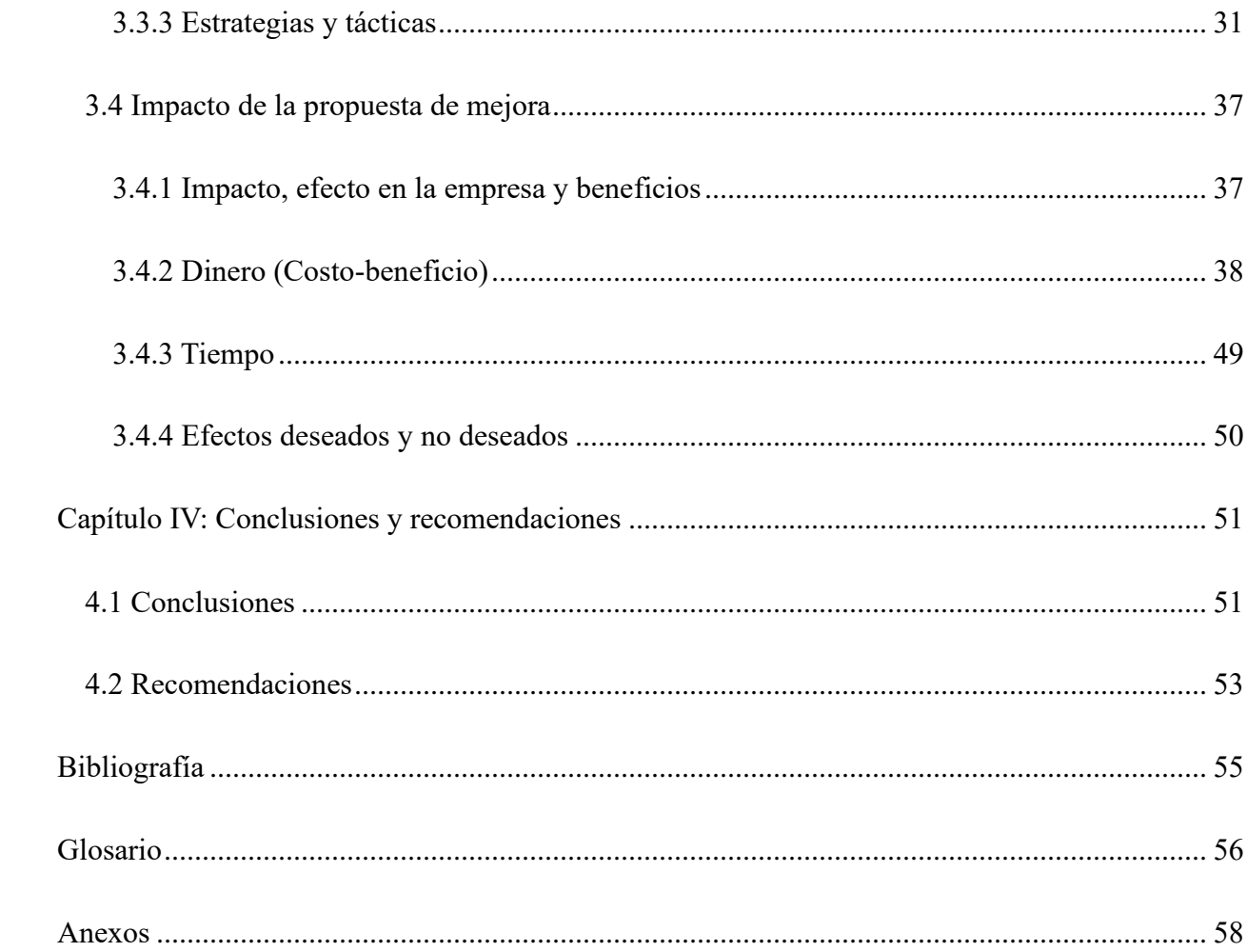

## **Índice de ilustraciones**

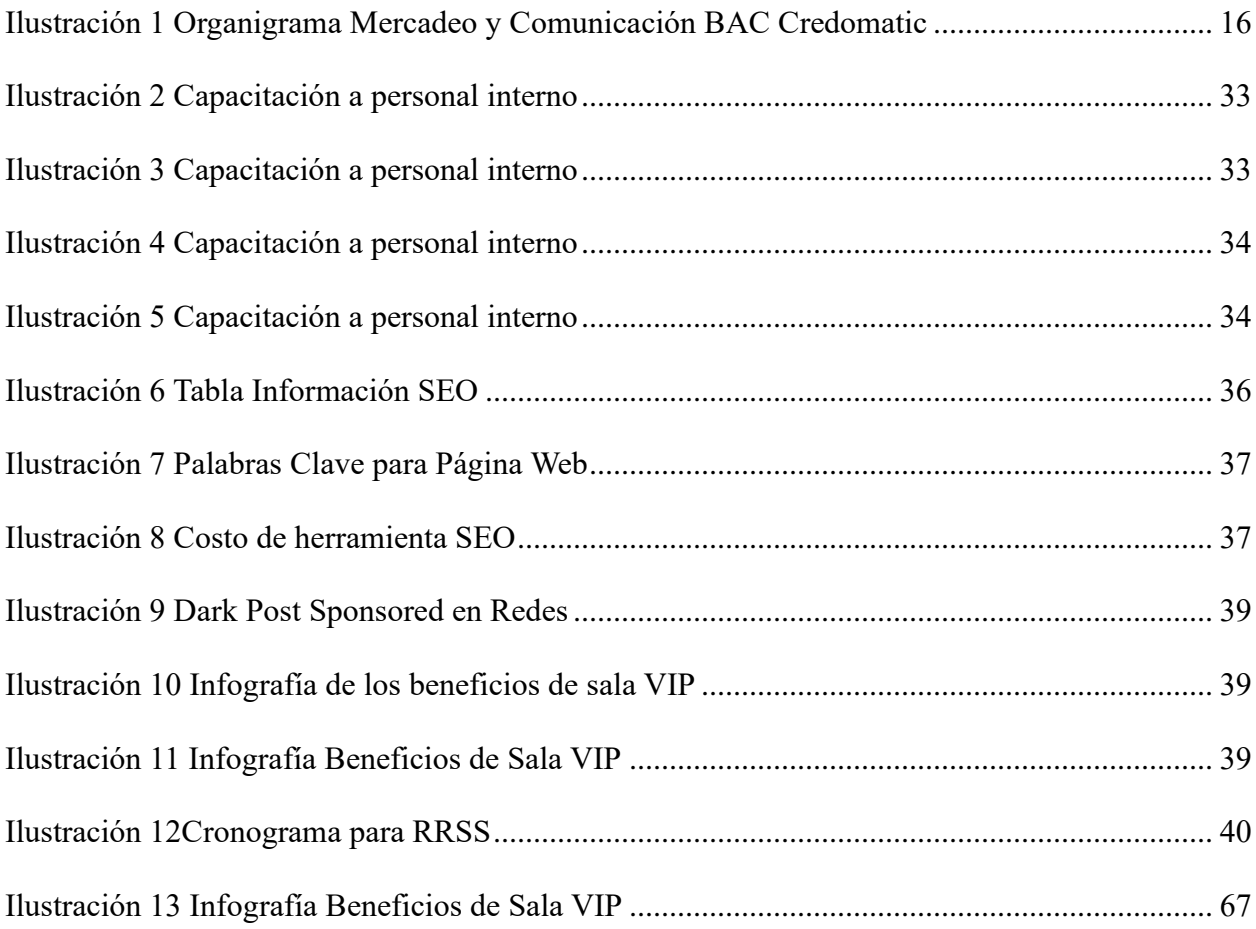

## **Índice de tablas**

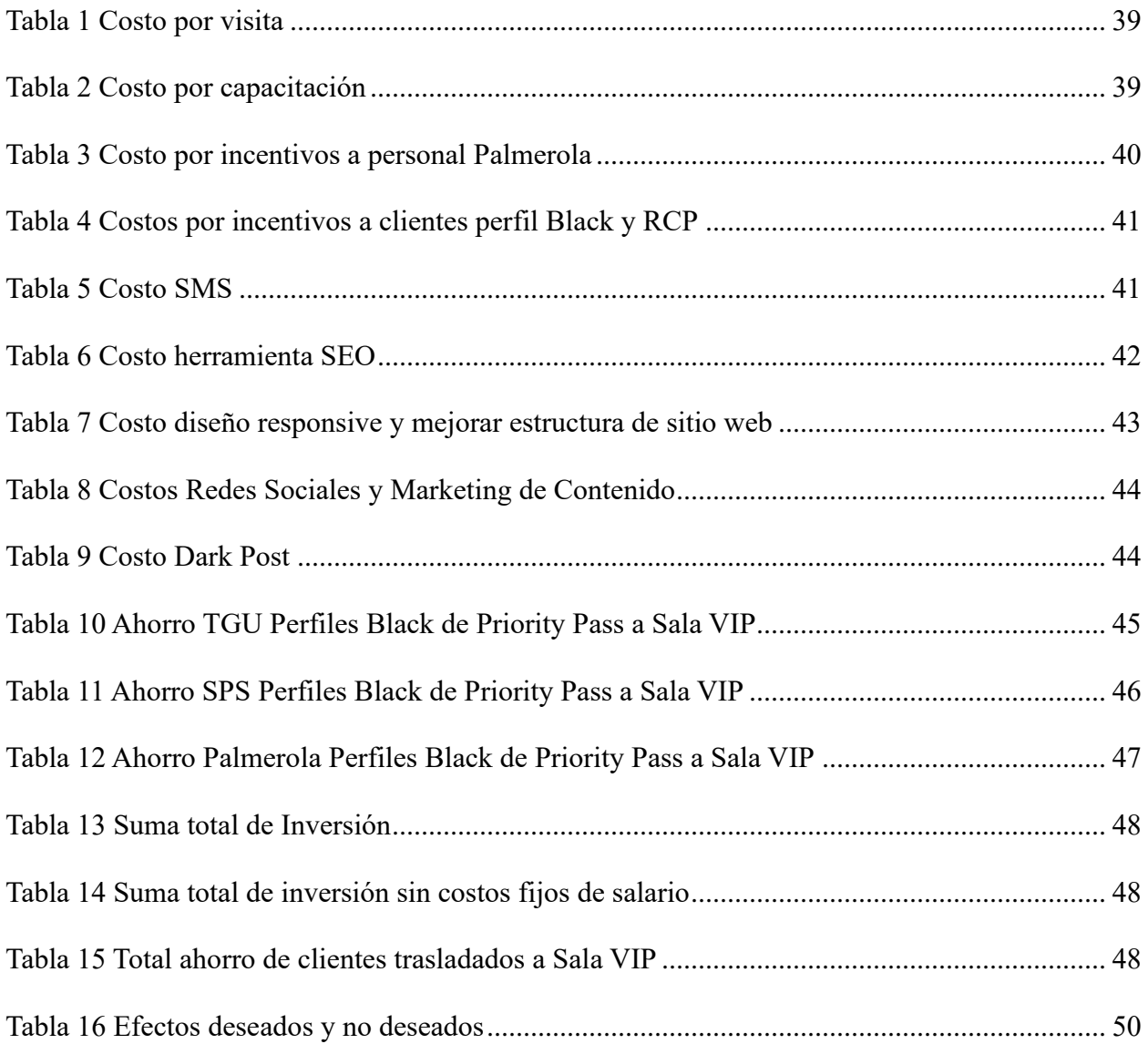

## **Índice de anexos**

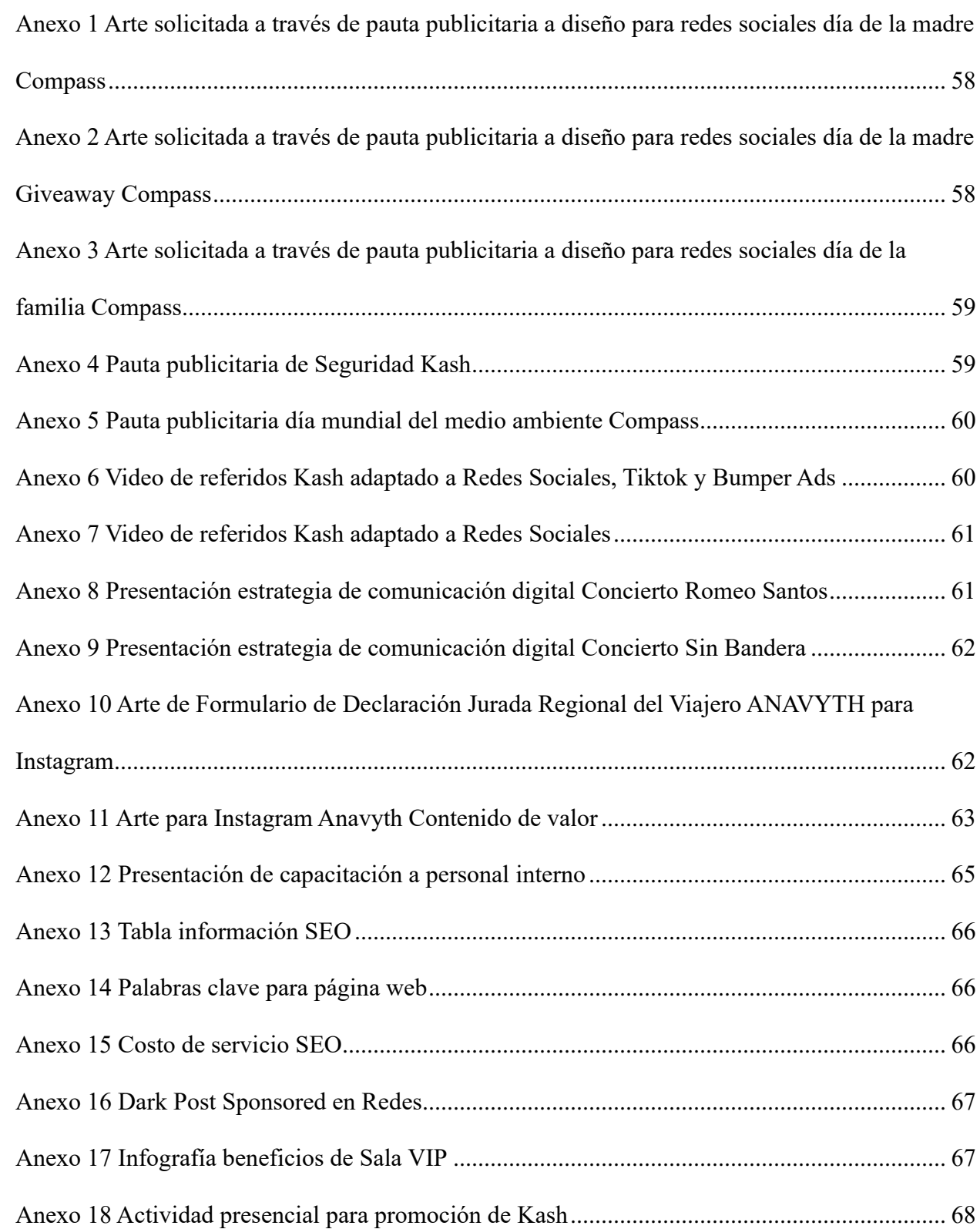

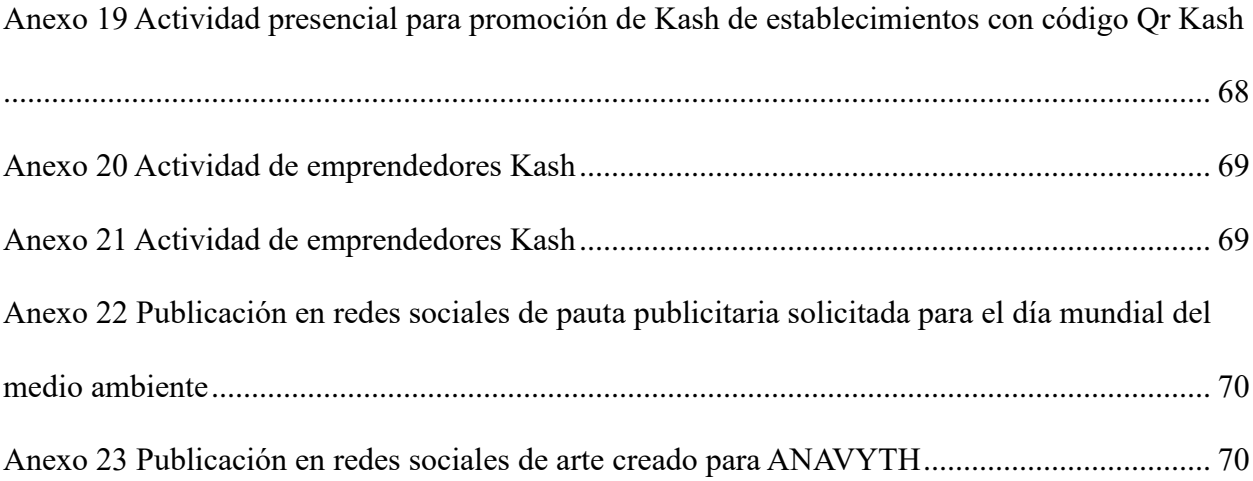

#### **RESUMEN EJECUTIVO**

<span id="page-12-0"></span>El presente informe redacta las propuestas brindadas y las actividades realizadas en la empresa donde fue realizada la práctica profesional (BAC Credomatic) prior a la obtención del título en Mercadotecnia y Negocios Internacionales. Creando de esta manera, un resumen de las propuestas establecidas, las actividades llevadas a cabo en la empresa y el desarrollo de esta.

El Grupo BAC Credomatic es una institución financiera que se originó en 1952 con la fundación del Banco de América en Nicaragua. Durante la década de 1990, amplió su presencia en los mercados centroamericanos, consolidando su posición en toda la región. Consecuentemente, se llevó a cabo la adquisición del Banco Mercantil de Honduras, para dar paso a lo que hoy se conoce como BACHonduras. Actualmente, BAC Credomatic está comprometida en brindar soluciones innovadoras y servicios de calidad que impulsen el desarrollo económico de Honduras.

A lo largo del presente informe se detallan las generalidades de la empresa, los objetivos, los aportes realizados por la practicante dentro de la misma, evaluación de las áreas de mejora, propuestas de mejora e influencia de sus habilidades y destrezas aplicadas entre otras junto con el aprendizaje obtenido. Se observo que en el área de mercadeo y comunicación se llevan a cabo una serie de actividades enfocadas en los siguientes productos: Kash, Compass, Eticket, ANAVYTH y Sala VIP.

Kash es un producto basado en una aplicación de transferencias bancarias sin comisión en donde se puede transferir a cualquier banco y entre tarjetas, dentro de este producto se llevan a cabo una serie de procesos desde el ingreso de gestiones, creación de contenido, promoción de productos y promocionales en lugares físicos para obtención de nuevos usuarios dentro de la plataforma, hasta agilización de quejas. Compass es un sticker con microchip que se debe colocar en el vidrio delantero del vehículo que permite la entrada y salida automatizada, las tarifas se cargan de manera automática a la tarjeta BAC, dentro de este producto, al igual que Kash, se realizaron los ingresos de gestiones, creación de contenido, scripts para call center, empaquetado e ingreso de producto en la plataforma y envió. Para Eticket, los trabajos brindados a la practicante se enfocaron plenamente en la creación de contenido para redes sociales. ANAVYTH o Asociación Nacional De Agencias De Viaje es un proyecto en donde se incluyó a la practicante para la creación de contenido y crecimiento de redes sociales.

El producto en el que se enfoca la propuesta de mejora brindada por la practicante, Sala VIP BAC Credomatic es un beneficio exclusivo brindado a clientes de perfil Black y RCP de BAC Credomatic de salones VIP en los aeropuertos de San Pedro Sula, Tegucigalpa y Palmerola, para este producto se ingresaron una serie de gestiones, se creó una capacitación para personal interno y se realizaron SMS y HTML.

Mediante el análisis realizado a Sala VIP BAC Credomatic, se observó y destacó que el segmento al que va dirigido es a los clientes de perfil Black y RCP. BAC Credomatic se debe enfocar en el traslado de aquellos clientes exclusivos que utilizan el servicio de Priority Pass y Lounge Key, para trasladarlos y guiarlos a que utilicen Sala VIP ya que esto generará una reducción de costos para BAC. Para lograr lo antes propuesto, la practicante detallo una propuesta junto con sus respectivas estrategias y tácticas. Asimismo, se preparó un análisis de costo-beneficio para promover y apoyar la propuesta.

Durante el proceso de práctica profesional, se implementaron una serie de actividades de mejora para la empresa como ser, creación de benchmarking de ANAVYTH, creación de pautas de contenido para redes sociales de Kash y Compass, gestión de quejas Kash y presentación de capacitación para personal interno entre otras.

#### **INTRODUCCIÓN**

<span id="page-14-0"></span>El presente informe de práctica profesional del segundo trimestre del año 2023 brinda de manera detallada por capítulos las actividades realizadas en la empresa BAC Credomatic en el departamento de mercadeo y comunicación por la practicante, durante un periodo de 10 semanas a partir del 17 de abril hasta el 15 de julio del 2023. El informe se conforma por cuatro capítulos en donde se describen factores de gran importancia para la realización de la práctica profesional proporcionando evidencia de lo acontecido durante el periodo de 10 semanas.

El primer capítulo detalla las generalidades de la empresa, se proporcionan los objetivos de práctica profesional, información acerca de la empresa, la reseña histórica, misión, visión, valores, productos y servicios y su respectivo organigrama creado por la practicante.

El segundo capítulo se conforma por las actividades que realizó la practicante en el periodo de las 10 semanas en BAC Credomatic, se detalla en que consistió la actividad y un comentario personal, en el proceso de la realización de las actividades se pusieron en práctica los conocimientos adquiridos a lo largo de la carrera universitaria.

El tercer capítulo se enfoca en la propuesta de mejora proporcionada para la empresa en el área de mercadeo y comunicación para el producto de sala VIP, se detallan estrategias y tácticas a utilizar, el impacto de la propuesta, el dinero y el tiempo que está tomará y los efectos deseados y no deseados.

El cuarto capítulo se concentra en las conclusiones para la evaluación y cumplimiento de metas y objetivos establecidos, asimismo, se enfoca en las recomendaciones para la empresa, la universidad y los futuros estudiantes.

#### **Capítulo I: Generalidades de la empresa**

#### <span id="page-15-2"></span><span id="page-15-1"></span><span id="page-15-0"></span>**1.1 Objetivos de práctica profesional**

#### **1.1.1 Objetivo general**

1.1.1.1 Implementar todos los conocimientos y habilidades adquiridas a lo largo de la carrera universitaria en Mercadotecnia y Negocios Internacionales en la Universidad Tecnológica Centroamericana, dentro del campo laboral aportando ideas que fomenten la mejora del área de Mercadeo y Comunicación de BAC Credomatic.

#### <span id="page-15-3"></span>**1.1.2 Objetivos específicos**

- 1.1.2.1 Identificar las oportunidades de mejora dentro del área de Mercadeo y Comunicación de BAC Credomatic para proponer soluciones acordes al aprendizaje adquirido en la carrera de Mercadotecnia y Negocios Internacionales.
- 1.1.2.2 Apoyar en la gestión de redes sociales y en la elaboración de contenido para los medios digitales de productos tales como Kash, Eticket y Compass de BAC Credomatic.
- 1.1.2.3 Participar en la elaboración y ejecución de estrategias de marketing y ventas para productos o servicios de BAC CREDOMATIC.

#### <span id="page-16-1"></span><span id="page-16-0"></span>**1.2 Acerca de la empresa**

#### **1.2.1 Reseña histórica:**

Los inicios del Grupo BAC Credomatic se remontan a más de medio siglo atrás, cuando en 1952 se fundó el Banco de América, en Nicaragua. Sin embargo, no fue sino hasta los años setenta cuando se incursionó en el negocio de tarjetas de crédito mediante las empresas Credomatic. (baccredomatic, s.f.)

A mediados de los años ochenta, el Grupo decidió ingresar en otros mercados de la región, empezando por Costa Rica, con la adquisición de lo que hoy se conoce como Banco BAC San José. Fue en la década de 1990 cuando se concretó la expansión hacia los otros mercados centroamericanos, fortaleciendo así la presencia del Grupo en toda la región, la cual se mantiene hasta hoy en día. (baccredomatic, s.f.)

Ya en el año 2004 el Grupo inició sus operaciones de tarjeta de crédito en México y, un año más tarde, se llevó a cabo una alianza estratégica por medio de la cual GE Consumer Finance (subsidiaria de GE Capital Corporation) adquirió el 49,99% del capital de BAC Credomatic, una sociedad que controlaba indirectamente el 100% de BAC International Bank. (baccredomatic, s.f.)

Paralelamente y como parte de la estrategia de expansión, se llevó a cabo la adquisición del Banco Mercantil (BAMER) de Honduras, uno de los bancos privados más importantes de ese país, para dar paso a lo que hoy se conoce como BACHonduras. En el 2007 también se adquirieron Propemi (Programa de Promoción a la Pequeña y Microempresa) en El Salvador y la Corporación Financiera Miravalles en Costa Rica, ambas compañías dirigidas a segmentos específicos de mercado. (baccredomatic, s.f.)

A mediados del 2009, la compañía GE Capital Corporation aumentó su participación accionaria al 75%, y se convirtió así en el accionista mayoritario. No obstante, a raíz de un cambio de estrategia a escala mundial, GE decidió concentrarse más en la actividad industrial (infraestructura, tecnología y salud) y menos en actividades de banca privada y comercial. (baccredomatic, s.f.)

Como resultado, en julio del 2010, el Grupo Aval de Colombia, el conglomerado financiero más grande ese país -conformado por el Banco de Bogotá, el Banco de Occidente, el Banco AV Villas, el Banco Popular y el Fondo de Pensiones AP Porvenir-, suscribió un contrato de compraventa de acciones con GE Consumer Finance relativo a la adquisición del 100% de las acciones del Grupo BAC Credomatic. En diciembre del 2010, y después de obtener las aprobaciones de las superintendencias de entidades financieras de cada país, el proceso de compra culminó exitosamente. (baccredomatic, s.f.)

Cabe resaltar que, a pesar del cambio de control accionario, la estrategia de negocios y la identidad del Grupo BAC Credomatic se mantienen y, más bien, a raíz de la adquisición ha sido posible ofrecer productos de mayor valor agregado a los clientes, compartir experiencias, aprovechar las sinergias y las mejores prácticas de ambas partes y, sobre todo, compartir la visión de negocios, lo que hace que BAC Credomatic siga siendo hoy una organización caracterizada por el mejoramiento continuo, la pasión por la excelencia, la innovación y la creatividad. (baccredomatic, s.f.)

#### <span id="page-17-0"></span>**1.2.2. Propósito**

1.2.2.1 Reimaginamos la banca para generar prosperidad en las comunidades que servimos. (baccredomatic, s.f.)

#### <span id="page-18-0"></span>**1.2.3. Valores**

- 1.2.3.1 Integridad: Inspiramos confianza porque actuamos de manera ética y transparente. (baccredomatic, s.f.)
- 1.2.3.2 Excelencia: Sobresalimos porque vamos más allá de lo que se espera de nosotros y nos encanta servir con excelencia. (baccredomatic, s.f.)
- 1.2.3.3 Pasión: Amamos lo que hacemos porque sabemos que nuestro trabajo tiene un impacto positivo en las personas y en nuestro planeta. (baccredomatic, s.f.)

#### <span id="page-18-1"></span>**1.2.4 Productos y servicios:**

#### **1.2.4.1 Personales:**

#### **1.2.4.1.1 Tarjetas**

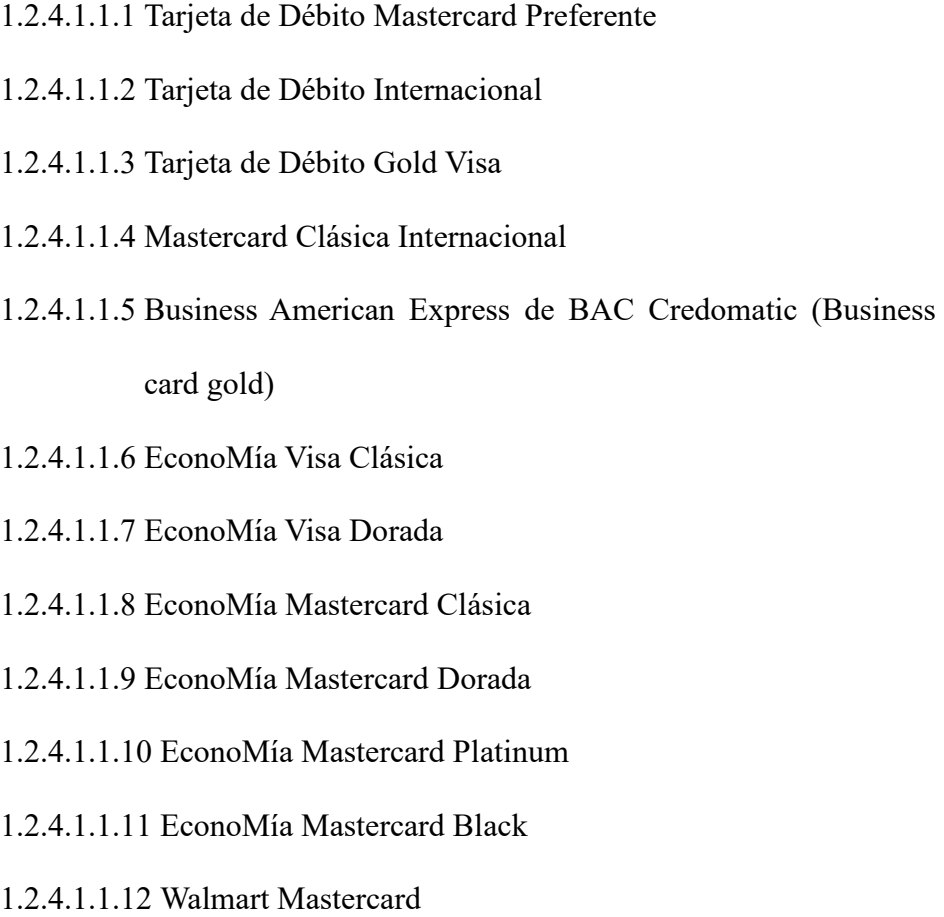

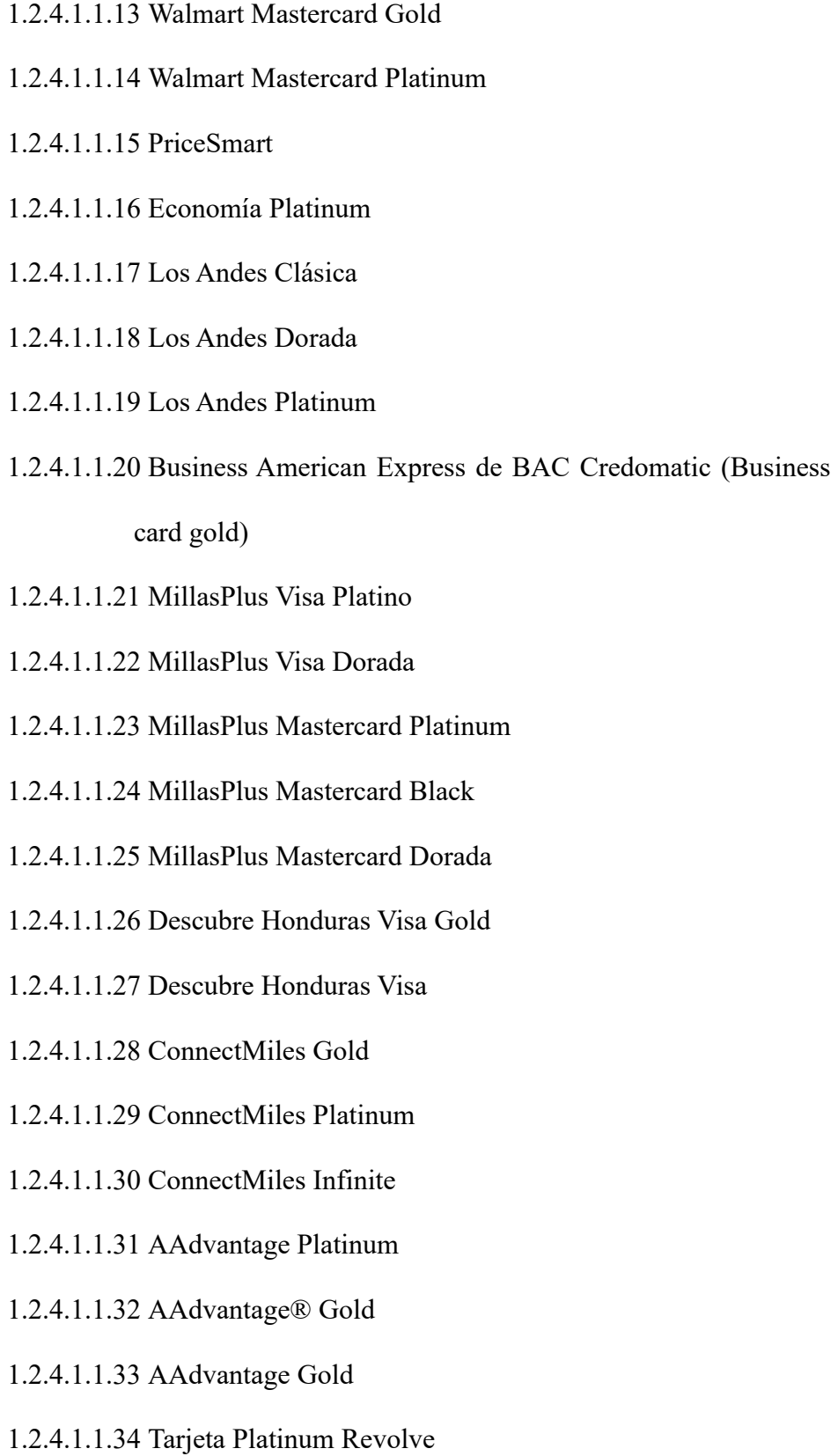

- 1.2.4.1.1.35 AAdvantage Platinum
- 1.2.4.1.1.36 LifeMiles® Elite
- 1.2.4.1.1.37 LifeMiles® Platinum
- 1.2.4.1.1.38 LifeMiles® Gold
- 1.2.4.1.1.39 AAdvantage® Gold
- 1.2.4.1.1.40 AAdvantage® Platinum
- 1.2.4.1.1.41 AAdvantage® Black
- 1.2.4.1.1.42 American Express Black
- 1.2.4.1.1.43 LifeMiles Avianca Black
- 1.2.4.1.1.44 Millas Plus Gold
- 1.2.4.1.1.45 Millas Plus Platinum
- 1.2.4.1.1.46 Millas Plus Black
- 1.2.4.1.1.47 Business American Express de BAC Credomatic (Business card gold)
- 1.2.4.1.1.48 Mastercard Black
- 1.2.4.1.1.49 Visa Signature
- 1.2.4.1.1.50 Tarjeta VISA
- 1.2.4.1.1.51 Tarjeta VISA dorada
- 1.2.4.1.1.52 Tarjeta VISA Platino
- 1.2.4.1.1.53 INCAE Business School
- 1.2.4.1.1.54 Única Visa
- 1.2.4.1.1.55 Única Dorada VISA
- 1.2.4.1.1.56 Única Mastercard
- 1.2.4.1.1.57 Única Mastercard dorada
- 1.2.4.1.1.58 Tarjeta Platinum
- 1.2.4.1.1.59 Business American Express de BAC Credomatic (Business card gold)
- 1.2.4.1.1.60 BLUE American Express
- 1.2.4.1.1.61 The Platinum Card®
- 1.2.4.1.1.62 Economía Black

#### **1.2.4.1.2 Préstamos**

- 1.2.4.1.2.1 Préstamo Ley de Alivio de Deuda
- 1.2.4.1.2.2 Back to Back
- 1.2.4.1.2.3 Préstamo Fácil
- 1.2.4.1.2.4 Préstamo Planilla
- 1.2.4.1.2.5 Préstamo de Educación
- 1.2.4.1.2.6 Adelanto de Salario
- 1.2.4.1.2.7 Casa BAC Credomatic
- 1.2.4.1.2.8 Auto BAC Credomatic
- 1.2.4.1.2.9 Activos Eventuales

#### **1.2.4.1.3 Cuentas**

- 1.2.4.1.3.1 Cuenta Digital
- 1.2.4.1.3.2 Cuenta Platinum
- 1.2.4.1.3.3 Cuenta Objetivos
- 1.2.4.1.3.4 Cuenta Planilla
- 1.2.4.1.3.5 Cuenta Incrementa
- 1.2.4.1.3.6 Cuenta Crece
- 1.2.4.1.3.7 Cuenta Infantil
- 1.2.4.1.3.8 Certificado de depósito a plazo
- 1.2.4.1.3.9 Cuenta de cheques en dólares
- 1.2.4.1.3.10 Cuenta de cheques en lempiras
- 1.2.4.1.3.11 Pagos Automáticos
- 1.2.4.1.3.12 Cuenta Crece Electrónica
- 1.2.4.1.3.13 Cuenta Gold

#### **1.2.4.1.4 Seguros**

- 1.2.4.1.4.1 Seguro de Accidentes Personales
- 1.2.4.1.4.2 Seguro Bienestar Vida
- 1.2.4.1.4.3 Seguro de Saldo de Deuda
- 1.2.4.1.4.4 Seguro de Protección Contra el Cáncer
- 1.2.4.1.4.5 Ahorro Protegido
- 1.2.4.1.4.6 Seguro de Hurto Robo y Extravío Plus Tarjeta de Débito
- 1.2.4.1.4.7 Seguro de Hurto Robo y Extravío Plus Tarjeta de Crédito
- 1.2.4.1.4.8 Seguro de Renta Diaria por Hospitalización
- 1.2.4.1.4.9 SOS Total
- 1.2.4.1.4.10 SOS Total Mujer
- 1.2.4.1.4.11 SOS Normal
- 1.2.4.1.4.12 Asistencia Funeraria

#### **1.2.4.1.5 Depósito a Plazo**

1.2.4.1.5.1 Certificados de depósito a plazo

- 1.2.4.1.5.2 Bono de Caja en Garantía
- 1.2.4.1.5.3 Bono Corporativo

#### **1.2.4.1.6 Pensiones**

- 1.2.4.1.6.1 Pensión Empresarial
- 1.2.4.1.6.2 Plan de Pensión Individual
- 1.2.4.1.6.3 Seguro de Vida Opcional para Pensiones

#### **1.2.4.1.7 Canales de servicio**

- 1.2.4.1.7.1 Centro de Ayuda
- 1.2.4.1.7.2 Chatbot
- 1.2.4.1.7.3 Tutoriales
- 1.2.4.1.7.4 Banca en Línea
- 1.2.4.1.7.5 Ubícanos
- 1.2.4.1.7.6 Servicios en Línea
- 1.2.4.1.7.7 Mi cita

#### **1.2.4.1.8 Promociones**

- 1.2.4.1.8.1 cupones
- 1.2.4.1.8.2 promociones
- **1.2.4.1.9 Experiencia Digital**
- **1.2.4.1.10 Mujeres BAC**
- **1.2.4.1.11 Eticket**
- **1.2.4.1.12 Kash**
- **1.2.4.2 Pymes:**
	- **1.2.4.2.1 Financiamiento**

#### 1.2.4.2.1.1 Leasing

- 1.2.4.2.1.2 Línea de crédito
- 1.2.4.2.1.3 Resumen de Comisiones Banca Pyme
- 1.2.4.2.1.4 Préstamo con garantía
- 1.2.4.2.1.5 Préstamos Preferencial PYME
- 1.2.4.2.1.6 Fondo de garantía MiPymes
- 1.2.4.2.1.7 Crédito específico
- 1.2.4.2.1.8 Fondos de confianza
- 1.2.4.2.1.9 Medipyme
- 1.2.4.2.1.10 Auto pyme
- 1.2.4.2.1.11 Fondo de garantía para empresas de mayor tamaño (EMT)
- 1.2.4.2.1.12 Fogatur
- 1.2.4.2.1.13 Agropecuario
- 1.2.4.2.1.14 Garantías de participación y cumplimiento

#### **1.2.4.2.2 Pagos Electrónicos**

- 1.2.4.2.2.1 Activación de Pagos de Servicios
- 1.2.4.2.2.2 Pago de impuestos
- 1.2.4.2.2.3 Pago de seguro social
- 1.2.4.2.2.4 Pago de planillas
- 1.2.4.2.2.5 Depósito en sucursales
- 1.2.4.2.2.6 Pago de proveedores

#### **1.2.4.2.3 Comercio Afiliado**

1.2.4.2.3.1 Financiamiento para Capital de trabajo

## 1.2.4.2.3.2 Minicuotas 1.2.4.2.3.3 Tutoriales 1.2.4.2.3.4 Cargos automáticos 1.2.4.2.3.5 Tarifario de Productos 1.2.4.2.3.6 Te apoyamos con las ventas de tus negocios 1.2.4.2.3.7 MIPOS 1.2.4.2.3.8 E-commerce 1.2.4.2.3.9 Compra Click 1.2.4.2.3.10 Tasa cero 1.2.4.2.3.11 Mipromo 1.2.4.2.3.12 Solicitud de papelería para tu POS 1.2.4.2.3.13 MiPOS 1.2.4.2.3.14 Puntos BAC Credomatic 1.2.4.2.3.15 Reporte de Avería 1.2.4.2.3.16 E-commerce 1.2.4.2.3.17 Extrafinanciamiento y Cuotas 0% 1.2.4.2.3.18 Liquidaciones 1.2.4.2.3.19 Xpress Pago 1.2.4.2.3.20 POS 1.2.4.2.3.21 Falta de Acreditación de cierre 1.2.4.2.3.22 Rapibac 1.2.4.2.3.23 Sistema Integral

1.2.4.2.3.24 Reactivación de código afiliado

1.2.4.2.3.25 KOLAU

- 1.2.4.2.3.26 Capacitaciones
- 1.2.4.2.3.27 Actualización de Datos
- 1.2.4.2.3.28 Retiro de POS
- 1.2.4.2.3.29 Constancias/Historiales
- 1.2.4.2.3.30 Aumento de límite por transacciones
- 1.2.4.2.3.31 Cambio de Nombre Comercial
- 1.2.4.2.3.32 Devolución de transacciones duplicadas

#### **1.2.4.2.4 Transferencias y servicios internacionales**

- 1.2.4.2.4.1 Ameritr@nsfer
- 1.2.4.2.4.2 Transferencias internacionales
- 1.2.4.2.4.3 Cobranzas
- 1.2.4.2.4.4 Cartas de crédito
- 1.2.4.2.4.5 ACH

#### **1.2.4.2.5 Tarjetas**

1.2.4.2.5.1 Tarjeta Business

#### **1.2.4.2.6 App Banca Móvil**

#### **1.2.4.3 Empresas:**

#### **1.2.4.3.1 Soluciones & Herramientas**

- 1.2.4.3.1.1 E-Commerce
- 1.2.4.3.1.2 Transferencias Internacionales
- 1.2.4.3.1.3 Pagos Mancomunados de servicios públicos
- 1.2.4.3.1.4 Bono Corporativo

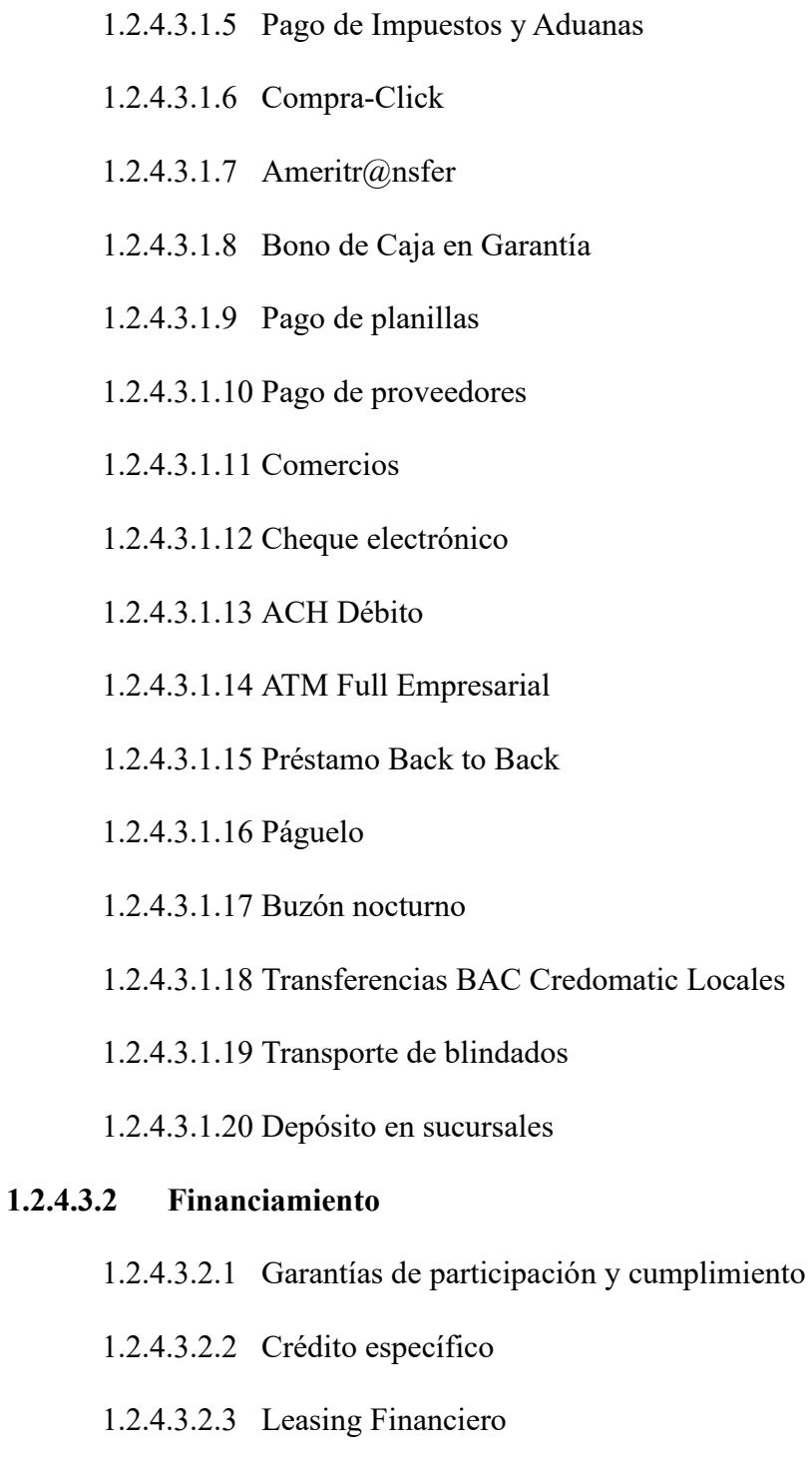

- 1.2.4.3.2.4 Factoreo
- 1.2.4.3.2.5 LeaseBack
- 1.2.4.3.2.6 Factoreo inverso

#### 1.2.4.3.2.7 Leasing Inmobiliario

- 1.2.4.3.2.8 Préstamo para compra de activos
- 1.2.4.3.2.9 Línea revolutiva
- 1.2.4.3.2.10 Línea de sobregiro
- 1.2.4.3.2.11 Préstamo con garantía

#### **1.2.4.3.3 Tesorería**

- 1.2.4.3.3.1 Cheques y depósitos
- 1.2.4.3.3.2 Gestión de cobranza
- 1.2.4.3.3.3 Cajas empresariales

#### **1.2.4.3.4 Tarjetas**

- 1.2.4.3.4.1 Flotas BAC Credomatic.
- 1.2.4.3.4.2 Tarjetas Business
- 1.2.4.3.4.3 Tarjeta rapidepósito
- 1.2.4.3.4.4 Tarjeta de depósito

#### **1.2.4.3.5 Cuentas**

- 1.2.4.3.5.1 Ahorro e inversión
- 1.2.4.3.5.2 Monetarias
- 1.2.4.3.5.3 Certificados de depósito a plazo

#### **1.2.4.3.6 Servicios para afiliados**

- 1.2.4.3.6.1 Kolau
- 1.2.4.3.6.2 Tutoriales
- 1.2.4.3.6.3 Afiliación
- 1.2.4.3.6.4 Servicios para comercios afiliados

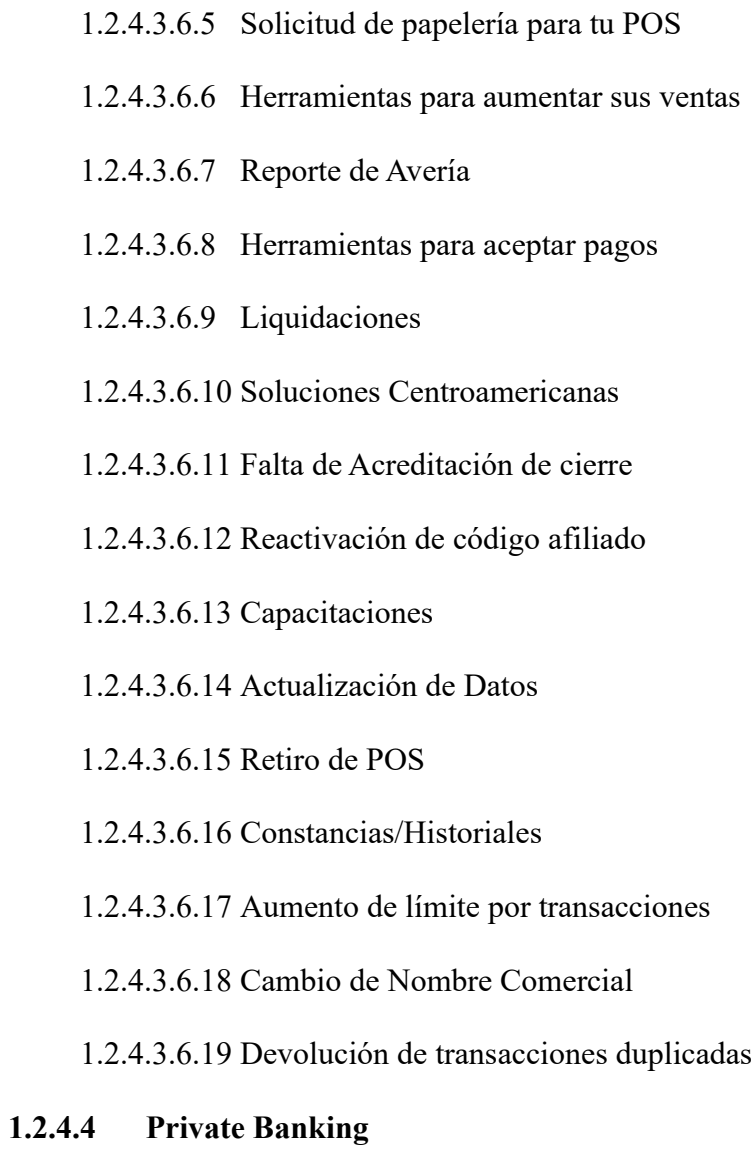

**1.2.5 Organigrama**

# **Organigrama Mercadeo y<br>Comunicación BAC Credomatic**

<span id="page-30-0"></span>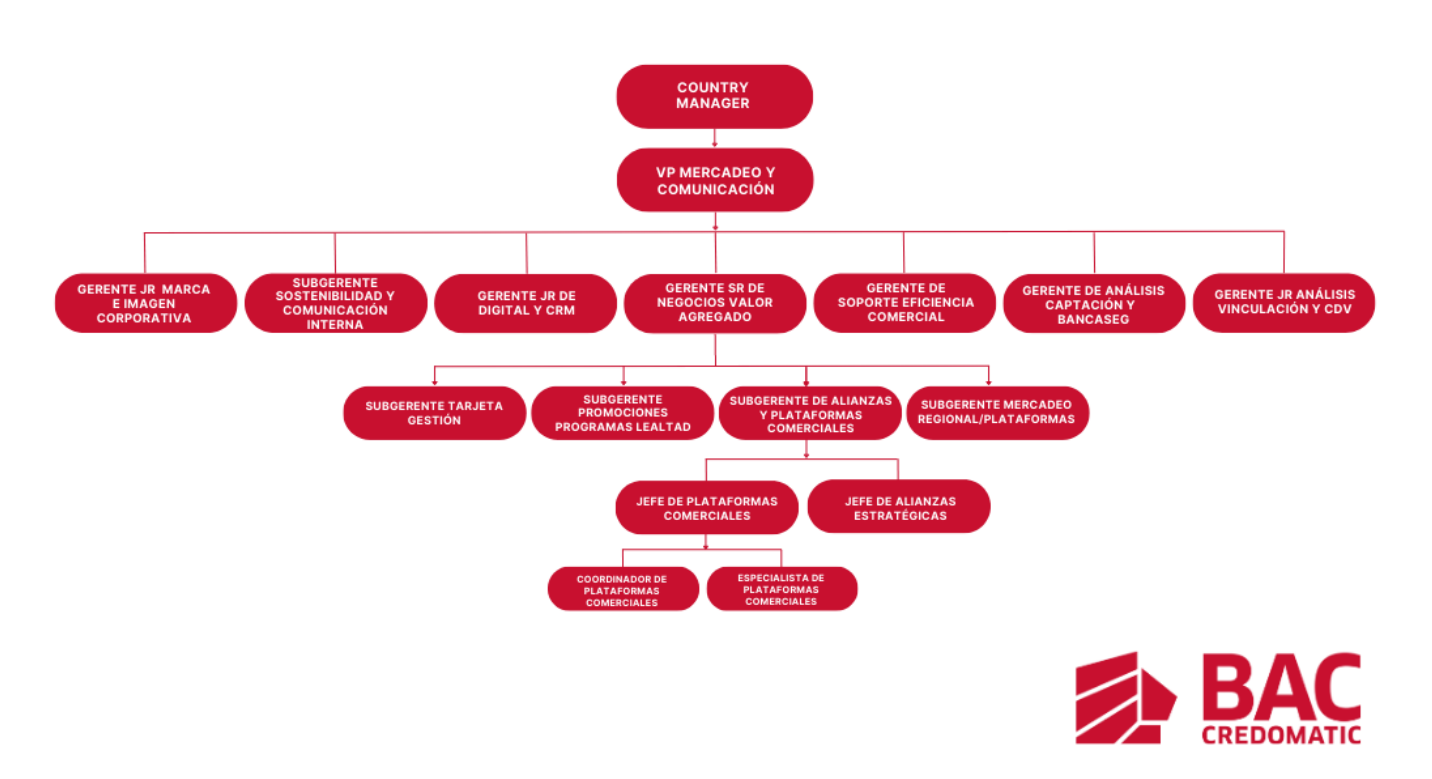

*Ilustración 1 Organigrama Mercadeo y Comunicación BAC Credomatic*

<span id="page-30-1"></span>**Fuente: Elaboración propia**

#### **Capítulo II: Actividades realizadas en la empresa**

#### <span id="page-31-1"></span><span id="page-31-0"></span>**2.1 Empaquetar y asignar producto Compass**

#### <span id="page-31-2"></span>**2.1.1 En que consiste la actividad**

Compass es un servicio y producto de BAC Credomatic que se basa en un sticker con microchip que se ubica en el vidrio delantero de los vehículos y levanta las plumas en los parqueos, permitiendo la entrada y salida automatizada de los centros comerciales, las tarifas se cargan de manera automática a las tarjetas de crédito BAC Credomatic de los clientes. (BAC Credomatic, n.d.) El empaquetado consiste en ingresar el sticker con microchip dentro de un empaque de celofán con el respectivo manual de Compass, hay que ordenarlos según sus códigos para que al momento de realizar e ingresar la asignación en el programa de la computadora de Compass sea más ágil el proceso para enviarlos a las agencias, se empacan de 100 en 100 por paquete. Cuando se realiza la asignación de producto Compass, lo que se hace es que hay que ingresar los paquetes en inventario y colocarlos en un Excel para luego subirlo con todos los tags asignados, se debe verificar el orden de los paquetes para luego colocar la ubicación exacta a donde se enviará y guardar el documento, al haber concluido el proceso se debe ingresar en un sitio web de la empresa que detalle toda la información necesaria y luego está listo para enviarse.

#### <span id="page-31-3"></span>**2.1.2 Comentario personal**

Es una actividad muy importante ya que Compass es un producto con el que la practicante ha trabajado, ha realizado pautas publicitarias para redes sociales y considera que el involucrarse en el proceso de empaquetado y asignación de Compass para enviarlo

a las agencias es parte de aprender cómo funciona y cuál es el proceso que conlleva, desde el empaquetado hasta la realización de publicidad para el mismo.

#### <span id="page-32-0"></span>**2.2 Crear pautas publicitarias para Compass y Kash**

#### <span id="page-32-1"></span>**2.2.1 En que consiste la actividad**

Kash es una aplicación que permite las transferencias de dinero sin comisiones. (kash, n.d.) Para esta actividad le asignaron a la practicante la elaboración de una pauta publicitaria en presentación PowerPoint para fechas importantes como ser: día de la madre, día de la familia, día del medio ambiente, día del estudiante y día de la hondureñidad en donde se debe colocar el título del arte, especificar para que redes sociales será la pauta, colocar el texto que ira en la imagen del arte, los elementos necesarios como los logos, colores que deben utilizar y el url de la imagen que se debe utilizar en el arte. Asimismo, se debe crear un copy o descripción para la publicación. Luego de la creación de las pautas deben ser verificadas por los jefes y luego se ingresa una gestión a digital para que ellos elaboren la creación del arte.

#### <span id="page-32-2"></span>**2.2.2 Comentario personal**

Con esta actividad la practicante aprendió la importancia de mantener un formato para la elaboración de un arte publicitario, es importante mantener la creatividad, el texto de la imagen debe ser corto y directo y considera que esto es algo importante porque anteriormente ya había creado artes para la empresa familiar y a veces se utilizaban textos muy largos y al utilizar un texto corto se ve más orden, asimismo, no estaba enterada de que otra área se encargaba de la elaboración de artes y en realidad es un proceso muy específico para que se pueda llevar a cabo una publicación, por eso es importante que la pauta vaya muy bien detallada para que sea fácil de comprender y facilite el proceso de elaboración.

#### <span id="page-33-0"></span>**2.3 Crear actividades de interacción para concierto Sin Banderas en redes sociales de Kash**

#### <span id="page-33-1"></span>**2.3.1 En que consiste la actividad**

La creación de actividades de interacción para el concierto de Sin Banderas para las redes sociales de Kash, consiste en el ingreso de gestión en donde se debe especificar el target, el proyecto, la fecha de inicio y vencimiento, la mecánica, los elementos requeridos y la descripción de las imágenes deseadas, entre otros. Se deben crear actividades que generen interacción en las redes sociales, las actividades que yo decidí utilizar fueron: crucigrama con canciones de Sin Banderas, un rompecabezas con una imagen de Sin Banderas y una adivinanza donde se dan 3 opciones y los usuarios deben dar la respuesta correcta. Luego ingrese estas actividades como gestión, estas se enviaron a digital, en donde crearan las artes y luego las verificaran para subirlas a las redes sociales.

#### <span id="page-33-2"></span>**2.3.2 Comentario personal**

Esta actividad le gustó mucho a la practicante porque le permitió dejar volar su creatividad y asimismo ella realizó una pequeña investigación sobre qué actividades generan mayor interacción y al mismo tiempo entretienen a la audiencia. Asimismo, se complementó con sus compañeros y todos aportaron increíbles ideas aprendiendo el uno del otro en aspectos que tal vez ella no había notado.

#### <span id="page-34-0"></span>**2.4 Crear Benchmarking de ANAVYTH (Asociación Nacional De Agencias De Viaje)**

#### <span id="page-34-1"></span>**2.4.1 En que consiste la actividad**

Le solicitaron crear un benchmarking a la practicante para las redes sociales de ANAVYTH ya que se busca el impulso y apertura de sus redes sociales. Para el benchmarking se decidió utilizar una serie de indicadores que le facilitarían y apoyarían para realizar un trabajo más ordenado y preciso, en primer lugar, tuvo que investigar en que asociaciones de que países me iba a basar, los países que se decidieron utilizar se consideraron adecuados porque son comparables con nuestro país en aspectos de desarrollo económico, turístico y social, es posible adoptar, mejorar e implementar el contenido que ellos utilizan. Los indicadores que se decidieron utilizar fueron: cantidad de seguidores, cantidad de likes, frecuencia de publicación, tipo de contenido, engagement (likes, reacciones, compartidos, comentarios), redes sociales en donde tienen presencia, el tipo de contenido más importante de cada red social, conclusiones y recomendaciones de contenido.

#### <span id="page-34-2"></span>**2.4.2 Comentario personal**

Esta actividad fue un reto para la practicante porque nunca había hecho un benchmarking del área de turismo, pero considera que aprendió mucho ya que estuvo varios días investigando y analizando las redes sociales de distintas asociaciones a nivel internacional, conoció nuevas herramientas que le facilitaron el análisis de las asociaciones y su jefa le ayudo con el esquema para la presentación del benchmarking.

#### <span id="page-35-0"></span>**2.5 Crear presentaciones de conciertos**

#### <span id="page-35-1"></span>**2.5.1 En que consiste la actividad**

La practicante se he encargado de la elaboración de las ultimas 3 presentaciones de los conciertos de Feid, Banda MS y Romeo Santos, en donde se deben mantener imágenes de las actividades realizadas por Kash durante el evento del concierto. Las actividades que se realizan son: crecimiento de seguidores en redes sociales, actividades presenciales para la promoción de Kash, se brindan promocionales como incentivo para las personas que asisten a los conciertos. En la elaboración de la presentación es muy importante colocar las mejoras implementadas que se basan en las propuestas de mejora de los conciertos anteriores, asimismo, es necesario colocar las propuestas de mejora para los próximos conciertos para el beneficio de Kash. Por otro lado, se debe llevar un seguimiento de las redes sociales de Kash Honduras a través de Instagram y Facebook antes y después del concierto. Por último, se realiza una comparación a nivel regional de las redes sociales de Kash.

#### <span id="page-35-2"></span>**2.5.2 Comentario personal**

Esta actividad es importante porque se maneja un orden y recopilación de información importante sobre las actividades que se llevaron a cabo en el concierto para el crecimiento en redes y conocimiento del producto. La practicante considera que los promocionales son elementos muy importantes porque sirven de incentivo para los clientes para dar a conocer el servicio Kash. Darles un seguimiento a las redes sociales es igual de importante porque permite hacer una comparación y saber si las actividades que se implementar a nivel digital y presencial funcionan.
#### **2.6 Realizar acreditaciones de premiaciones del producto Kash**

#### **2.6.1 En que consiste la actividad**

Las acreditaciones de premiaciones del producto Kash se realizaron a aquellos usuarios que se enrolaron en la aplicación mientras Kash ofrecía un bono de L. 100. La actividad consistió en ingresar con el usuario de Kash al perfil de Kash y enviar y verificar que el bono se enviará adecuadamente a los usuarios.

#### **2.6.2 Comentario personal**

El comentario de la practicante se dirige más hacia el propósito de la actividad, considero que es una buena estrategia para atraer a los usuarios a enrolarse en la aplicación porque funciona como un incentivo para hacer crecer la base de datos de Kash y al mismo tiempo crearle una buena reputación a la aplicación, ya que lleva un proceso muy bien manejado para que los usuarios reciban el bono de los L. 100.

#### **2.7 Realizar actividades presenciales y gamificación para promoción de Kash**

#### **2.7.1 En que consiste la actividad**

Las actividades presenciales para promocionar Kash consistieron en asistir a la UNAH e incentivar a los estudiantes a descargar la aplicación y enrolarse, se les incentivaba a través de juegos como futbolito y una ruleta en donde les decía el premio que ganarían. Primero, debíamos acercarnos al estudiante, proporcionarle un breve resumen sobre Kash y sus beneficios, explicarle la dinámica y animarlos a hacerlo, una vez se enrolarán podrían jugar y ganar promocionales tales como: botes para agua, lápices, libretas, tarjeteros y cartucheras.

### **2.7.2 Comentario personal**

La practicante considera que estas actividades presenciales hacen referencia a una estrategia de gamificación para atraer mayor cantidad de usuarios a Kash, pude observar que fue una dinámica efectiva ya que se llevaba el conteo diario de usuarios registrados y eran alrededor de 80 diario, considera muy dinámica la actividad de asistir a la UNAH e incentivar a los estudiantes a descargar la aplicación, algunas personas ya tenían conocimiento de la aplicación y otros no.

# **2.8 Crear presentación de impacto para capacitar personal interno en Sala VIP, Priority Pass y Lounge Key**

#### **2.8.1 En que consiste la actividad**

La actividad consistió en hacer una investigación sobre los 3 programas de lealtad de BAC Credomatic, luego de reunir toda la información necesaria se realizó la elaboración de una presentación que detalla los objetivos, beneficios, horarios, tarjetas elegibles, cantidad de salas y cantidad de límite de visitas de los 3 salones. El propósito de la actividad es enfocarse en sala VIP y promocionarla para que los clientes se vean inclinados hacía en uso de estás en lugar de Priority Pass y Lounge Key.

#### **2.8.2 Comentario personal**

La practicante considera que esta es una actividad muy importante que será útil para el presente y futuro de BAC Credomatic porque al incentivar el uso de Sala VIP en lugar de los otros dos salones, se le está brindando la oportunidad de reducir sus gastos y atraer mayores ingresos, asimismo, se fideliza a los clientes y se capacita al personal adecuadamente para poder lograrlo.

#### **2.9 Crear contenido para redes sociales sobre campaña de referidos Kash**

#### **2.9.1 En que consiste la actividad**

Se crearon 3 videos para la campaña de referidos Kash, un video para YouTube, otro para Tiktok y un bumper, en donde el propósito es difundir el programa de referidos y dar a conocer que se estará otorgando una cantidad de L. 25 a los que refieran a otras personas a la descarga de Kash. Dentro de los 3 videos se brinda detalladamente las instrucciones y los pasos que deben seguir los que deseen referir para que lo realicen de manera adecuada y reciban los L. 25.

#### **2.9.2 Comentario personal**

La practicante considera que este programa de referidos es una actividad muy buena para dar a conocer la aplicación Kash e incentivar la descarga de ésta, a través de los videos que se realizaron será más fácil para los que deseen referir, llevarlo a cabo, ya que en los videos se detalla de manera específica los pasos a seguir, en pocas palabras, sirve como video tutorial.

#### **2.10 Crear manual de uso de la aplicación Compass X**

#### **2.10.1 En que consiste la actividad**

Se realizo un manual de uso de la aplicación Compass X para los clientes de Compass. La aplicación está ubicada en la Banca Móvil de BAC Credomatic, dentro del manual se detalló paso a paso donde encontrar la aplicación, el país que se debe seleccionar, como crear el usuario, como obtener descuentos de los establecimientos dentro de los centros comerciales a los que asista el cliente y las funciones con las que cuenta Compass X.

#### **2.10.2 Comentario personal**

La creación de este manual es importante ya que existen clientes que ni siquiera saben de la existencia de la aplicación, al crear un manual de uso de la aplicación será más fácil para los clientes Compass disfrutar de los beneficios que ofrece este servicio, como la obtención de descuentos, observar el historial de parqueo y visualizar que establecimientos ofrecen descuentos por adquirir Compass.

#### **2.11 Crear SMS y HTML para Compass y Kash**

### **2.11.1 En que consiste la actividad**

Para la creación de SMS y HTML, primero se inició con la elaboración de un calendario de las fechas disponibles para subir la gestión de los SMS y HTML. Una vez creado el calendario se debe mantener un orden y control de estas fechas, se deben ingresar las gestiones 5 días antes de las fechas disponibles, cada una cuenta con su respectivo código. Para elaborar el SMS se debe saber si será promocional o transaccional, se debe crear un título llamativo y seleccionar la base de datos a la cual irá dirigida el SMS. En el caso del HTML, se debe subir un formato de HTML como archivo, especificar si será para propósito de venta en línea y especificar la base de datos a la que irá dirigido.

#### **2.11.2 Comentario personal**

El ingreso de estas gestiones es un proceso muy interesante ya que, como cliente de varias plataformas e instituciones financieras, observaba como recibía de manera diaria correos electrónicos y mensajitos, ahora que se cuál es el proceso que se lleva a cabo para poder recibirlos, conozco que es un procedimiento que requiere de mucho orden y control.

# **Capítulo III: Actividades de mejora**

#### **3.1 Actividades de mejora implementadas**

#### **3.1.1 Crear benchmarking de ANAVYTH (Asociación Nacional De Agencias De Viaje)**

Al momento de realizar el benchmarking de ANAVYTH fue posible observar y comparar el desempeño de la asociación como tal con las distintas asociaciones de otros países que era lo que se buscaba y deseaba para poder tomar ideas sobre el tipo de contenido que se puede publicar en las redes sociales de la asociación ya que prácticamente poseen poco o nada de contenido. El benchmarking que creó la practicante logro que el equipo pudiera observar y analizar las mejores prácticas y oportunidades para poder mejorar el desempeño de las redes sociales de la asociación.

#### **3.1.2 Crear pautas de contenido para redes sociales de Kash y Compass**

A través de la creación de pautas es posible brindar mayores ideas de contenido por publicar en las redes sociales de Kash y Compass, atrayendo más clientes y generando mayor cantidad de interacciones para dar a conocer ambos productos. La practicante ha contribuido en la creación de contenido de Kash y Compass para fechas importantes, por ejemplo, el día mundial del medio ambiente, el día de la familia, el día del estudiante, etc. Asimismo, he contribuido en la creación de pautas de contenido para Kash para dar a conocer la seguridad que la aplicación ofrece a sus usuarios, por otro lado, en Compass aporte en la creación de un script tipo call center para dar a conocer el producto y aumentar las ventas de este.

#### **3.1.3 Gestión de quejas Kash**

A través de la gestión de quejas para Kash es posible solventar y mejorar la comunicación que se mantiene con los usuarios. Al abordar las quejas de los clientes de manera oportuna y satisfactoria, se permite la mejora de la satisfacción del cliente y fomentar la lealtad del cliente. La adecuada gestión de quejas puede ayudar a identificar patrones y tendencias en las quejas de los clientes, lo que puede ayudar a abordar problemas subyacentes o identificar oportunidades de mejora en sus productos o servicios.

### **3.1.4 Crear video de referidos**

A través de la creación de los videos de Kash para referir se busca difundir y dar a conocer el programa de referidos en donde se le estarán brindando una cantidad de L. 25 al que refiere por cada persona referida, el video consiste en brindar las instrucciones y pasos para que todo aquel que desee referir lo haga adecuadamente, el formato del video es para las redes sociales de Instagram, Facebook, Tiktok y un bumper de 6 segundos.

#### **3.1.5 Crear presentación de capacitación para personal interno**

Al realizar una capacitación para personal interno sobre Sala VIP BAC Credomatic, Priority Pass y Lounge Key se busca unificar los beneficios de dichos programas de lealtad para poder llevar a cabo capacitaciones al personal y poder subir esa información en la página web de BAC Credomatic para dar a conocer los beneficios de los salones y promover la preferencia hacia las Sala VIP.

#### **3.2 Situación actual**

Actualmente, BAC Credomatic se encuentra en un momento de evolución y adaptación a las necesidades cambiantes de sus clientes. Está comprometida en brindar soluciones innovadoras y servicios de calidad que impulsen el desarrollo económico de Honduras. Es una organización que está compuesta por distintas áreas como operaciones, banca, inteligencia y finanzas hasta el área de mercadeo y comunicaciones en la cual estoy aplicando todos mis conocimientos actualmente. BAC Credomatic trabaja con ciertos programas de lealtad, entre los cuales se encuentran las Salas VIP BAC Credomatic, Priority Pass y Lounge Key, sin embargo, luego de investigar un poco más acerca de estos programas de lealtad, fue de gran interés para la practicante que a BAC Credomatic le conviene más que los clientes opten por utilizar el Salón VIP BAC Credomatic en lugar de usar Priority Pass y LoungeKey en el aeropuerto de Palmerola ubicado en Comayagua, en este aeropuerto hay una sola sala entonces para ingresar los clientes o ingresan con LoungeKey, presentan su tarjeta Priority Pass o dictan su número de identidad para ingresar al salón VIP de BAC, para BAC es más importante que los clientes usen su número de identidad ya que con este programa de lealtad los costos son más bajos y los clientes tienen los mismos beneficios que en Priority Pass y LoungeKey.

Lo mismo que sucede en el aeropuerto de Palmerola, sucede con el aeropuerto de San Pedro Sula y Tegucigalpa ya que los clientes con tarjeta Black deberán optar por entrar a SALA VIP en lugar de Priority Pass y LoungeKey, en ambos aeropuertos las salas VIP están en distintas ubicaciones no como en el aeropuerto de Palmerola que es una sola sala.

Si hablamos de la situación de la empresa entorno a esta situación de los programas de lealtad de Salas VIP BAC Credomatic, Priority Pass y Lounge Key es posible mencionar que el problema radica en que no se hace mucho énfasis en informar a través de redes sociales, HTML o cualquier otro tipo de sitio que funcione de anunciante sobre las salas VIP o incentivar a los clientes de tarjeta Black a que asistan a las Salas VIP en vez de Priority Pass y LoungeKey, causando perdidas para BAC Credomatic mientras que podrían estar promocionando e incentivando a los clientes de perfil Black a usar la Sala VIP y al personal interno a incentivar a los clientes a presentar la tarjeta de identidad. Asimismo, se observa que BAC tiene muy poca información sobre Sala VIP en el sitio web lo cual no les permite darse a conocer como Priority Pass o LoungeKey que, si poseen su sitio web bien detallado y aparte de ello, BAC Credomatic les ha dedicado una sección en su sitio web con mucha información relevante, mientras que Sala VIP solamente tiene los horarios y beneficios, es decir, no especifican los requisitos y detalles necesarios, lo único que se observa es la política Bac Credomatic para acceso y uso.

#### **3.3 Propuesta de mejora**

#### **3.3.1 Promover Sala VIP BAC Credomatic a través de Marketing de Contenido y**

#### **Fidelización del cliente**

*politica\_priority\_pass* (s/f) Para entrar más en detalle con los programas de lealtad se detallará que son y que ofrecen. Priority pass es un programa independiente de accesos a salas VIP de cada región del mundo, con más de 1200 salas, en más de 500 ciudades y 140 países. Los requisitos para poseer una tarjeta de Socio es ser tarjetahabiente titular Black o Platinum de BAC Credomatic. Algunos de los beneficios que ofrecen son estándares de seguridad, evitar aglomeraciones, atención de primera clase, bebidas y bocadillos, etc. Las visitas anuales que se permiten son 10 para el titular y acompañante Black y 5 para el titular y acompañante Platinum. Cualquier visita adicional del titular o acompañante tendrá un costo de \$32 por persona. (p. 1)

*POLÍTICA PARA EXPERIENCIAS LOUNGEKEY* (s/f) LoungeKey es un programa independiente de accesos a Salas VIP de cada región del mundo, el requisito es ser tarjetahabiente titular Mastercard Black de BAC Credomatic, tiene los beneficios de servicio y atención de primera clase, bocadillos y bebidas, wifi, etc. Cuenta con 10 visitas de cortesía para titular y 10 visitas de cortesía para acompañantes en las distintas salas internacionales de LoungeKey. Por cada visita adicional del tarjetahabiente titular o acompañantes tendrá un cobro de \$32. (p. 1)

A diferencia de Priority Pass, Salas VIP Bac Credomatic es exclusiva para clientes de perfil Black y RCP, Visa, Mastercard y American Express, brinda una serie de beneficios como servicio y atención de primera, disponibilidad de aparatos electrónicos, wifi, bocadillos y bebida, etc. En el aeropuerto de Palmerola se permite una cantidad de 10 visitas gratis por cliente titular a la Sala VIP de Palmerola durante 1 año y el cliente deberá pagar la cantidad que determine PIA por cada acompañante adicional. En el aeropuerto de Tegucigalpa y San Pedro Sula, el tarjetahabiente titular tendrá el derecho de ingresar con un máximo de 2 invitados, si hay algún invitado adicional deberá pagar \$39 por invitado.

Como se menciona en la situación actual de la empresa entorno a los programas de lealtad de BAC Credomatic. El problema radica en que no se les ha hecho mucho énfasis a los clientes de perfil Black y RCP en utilizar su tarjeta de identidad para ingresar a la sala VIP de Palmerola. Los clientes de perfil Black y RCP deben optar por utilizar la Sala VIP en lugar de ingresar con Priority Pass y Lounge Key en el aeropuerto de Palmerola, Tegucigalpa y San Pedro Sula.

#### **3.3.2 Objetivos de la propuesta de mejora**

3.3.2.1 Objetivo general

Incentivar y promover a que los clientes de perfil Black y RCP de BAC Credomatic asistan a la Sala VIP en lugar de Priority Pass y LoungeKey en el aeropuerto Internacional de Comayagua-Palmerola, Aeropuerto Internacional Toncontín de Tegucigalpa y Aeropuerto Internacional Ramón Villeda Morales de San Pedro Sula.

- 3.3.2.2 Objetivos específicos
	- 3.3.2.2.1 Fidelizar a los clientes actuales de perfil Black y RCP para que no utilicen las otras salas exclusivas de los aeropuertos de Honduras y opten por utilizar Sala VIP BAC.
	- 3.3.2.2.2 Incrementar la difusión de información y contenido digital de Salas VIP para clientes de perfil Black y RCP en las redes sociales.
	- 3.3.2.2.3 Incrementar la difusión de información de Salas VIP para clientes de perfil Black y RCP por medio de Canales Correos HTML, posteo muro, Dark Post y SMS.
	- 3.3.2.2.4 Optimizar y mejorar el contenido de Sala VIP en la página oficial de BAC Credomatic Honduras, en donde se especifique toda la información de relevancia para los usuarios.
	- 3.3.2.2.5 Brindar incentivos al personal seleccionado en la sala VIP de Palmerola para atraer a los clientes Black a utilizar su tarjeta de identidad para ingresar como usuario de Sala VIP BAC.

#### **3.3.3 Estrategias y tácticas**

#### *3.3.3.1 Capacitación al personal interno*

Es necesario comenzar a crear e implementar una capacitación al personal interno en lo que respecta la banca de personas y contact center sobre qué es y qué beneficios tienen las Salas VIP, detallándolo como una guía de beneficios de los salones de BAC y demás programas de lealtad ya que ellos son quienes se comunican directamente con los clientes que poseen altos perfiles pudiendo transmitir información relevante y valiosa sobre la Sala VIP BAC y lograr que los clientes de perfil Black y RCP se vean enfocados en asistir a estos salones durante su estadía en el aeropuerto.

#### **3.3.3.1.1 Táctica: Presentación de capacitación**

3.3.3.1.1.1 Dentro de la capacitación se debe detallar información sobre los 3 programas de lealtad para que el personal interno pueda comprender lo que conforma y respecta cada una de ellas, es necesario colocar lo siguiente:

- **Beneficios**
- **Horarios**
- Accesos
- Tarjetas elegibles
- Auxiliar visual de las salas
- Ubicaciones

De este modo, tanto la banca de personas como contact center sabrán como brindar la información adecuada sobre las Salas VIP de la mejor manera a los clientes de perfil Black y RCP para que asistan a las mismas.

Infografía sobre la información más importante de la Sala VIP que puede servir de auxiliar al momento de contactar a los clientes de perfil Black.

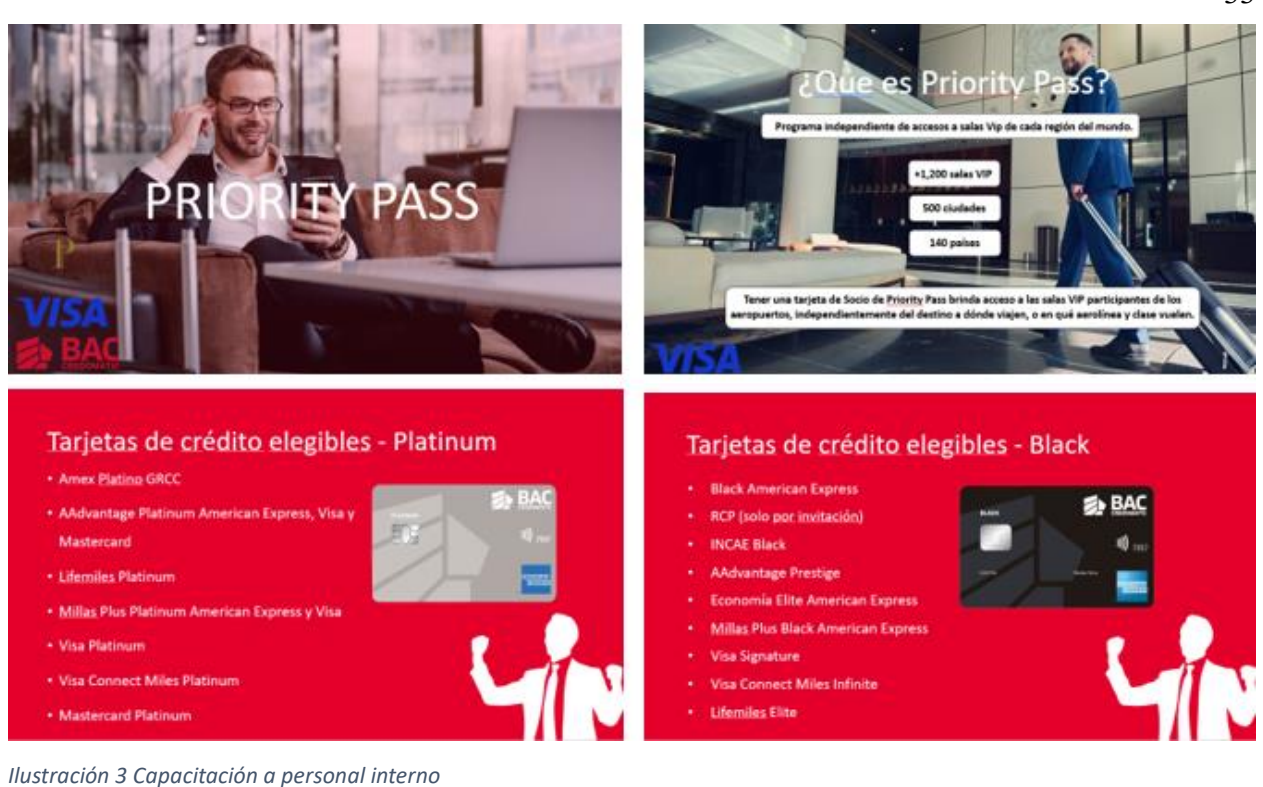

Fuente: Elaboración propia

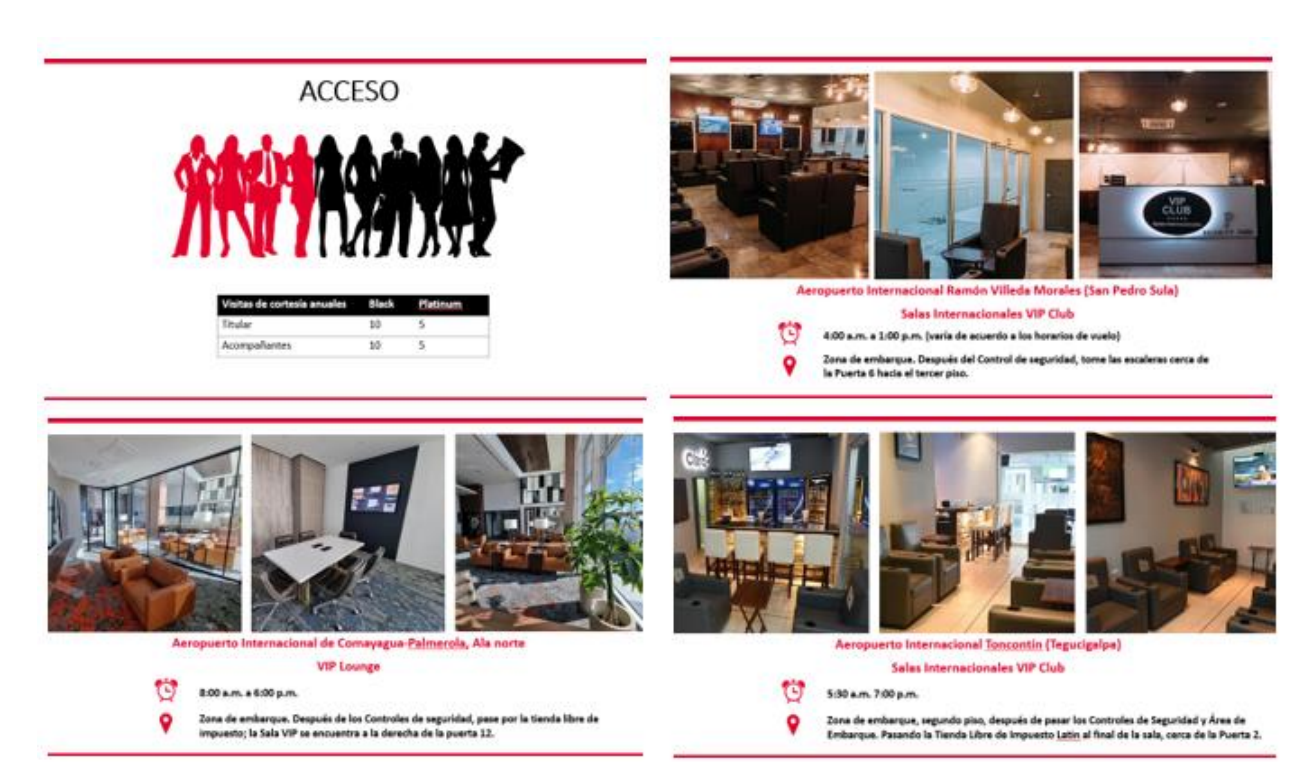

*Ilustración 2 Capacitación a personal interno*

Fuente: Elaboración propia

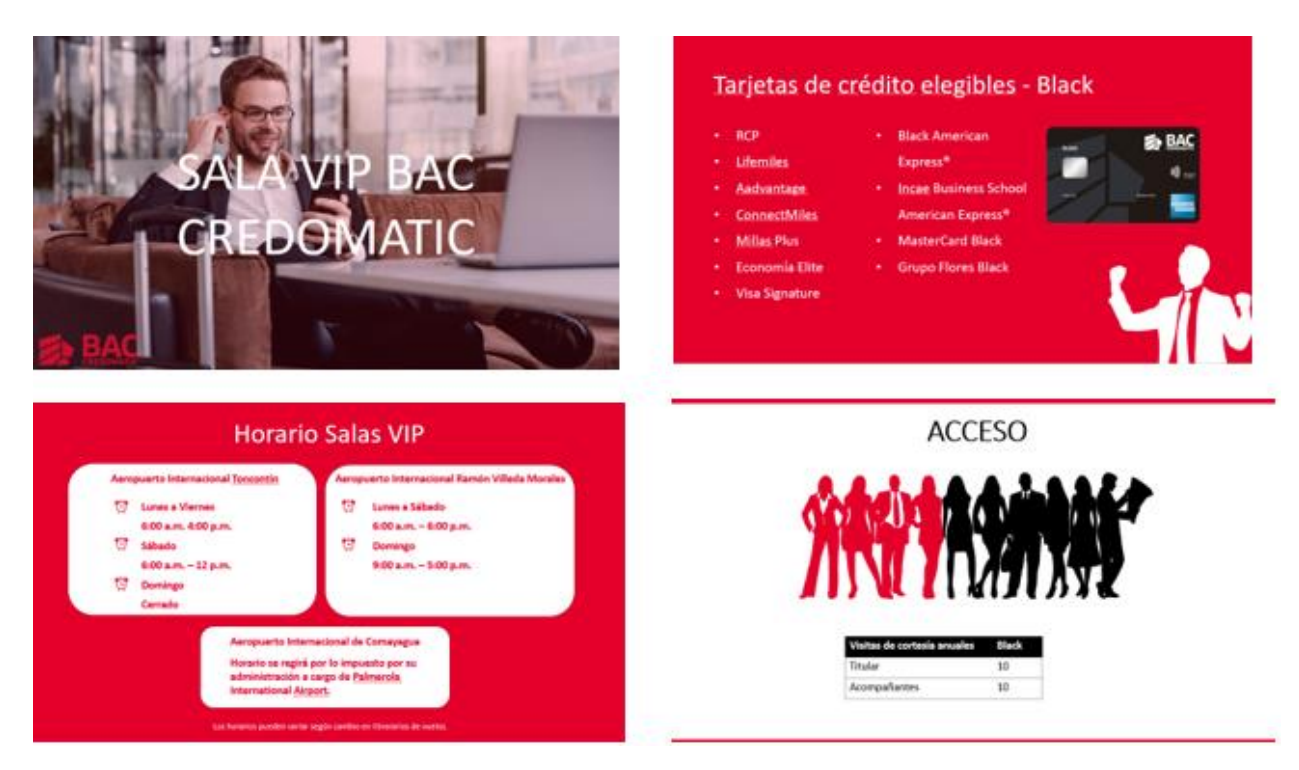

*Ilustración 4 Capacitación a personal interno*

Fuente: Elaboración propia

# Tarjetas de crédito elegibles

- Mastercard Black de BAC Credomatic ò.
- EconoMía Mastercard Black de BAC Credomatic
- Millas Plus Mastercard Black de BAC Credomatic
- **Grupo Flores Mastercard Black de BAC Credomatic** ٠

# ¿Cómo obtenerlo?

Descargando la aplicación "LoungeKey" en Google Play o App Store.

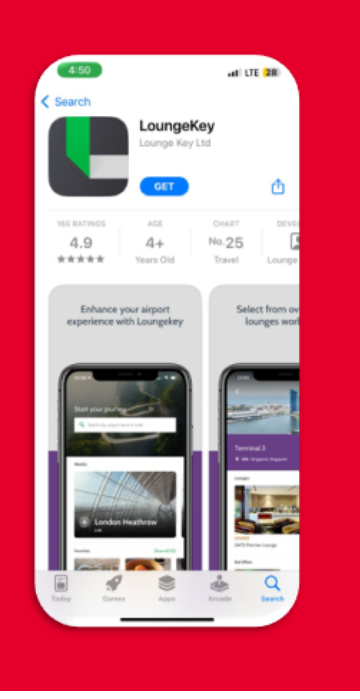

*Ilustración 5 Capacitación a personal interno*

Fuente: Elaboración propia

#### *3.3.3.2 Incentivos al personal seleccionado de Palmerola*

Tras haber unificado los beneficios para la capacitación es importante que haya incentivos para el personal seleccionado principalmente el de Palmerola para que puedan indicarles a los clientes que presenten su tarjeta de identidad y poder asistir como cliente de la Sala VIP de BAC Credomatic, en lugar de asistir como cliente de Priority Pass o LoungeKey. Algunas maneras o ideas de incentivos que se les podría brindar al personal seleccionado de PIA (Palmerola International Airport) por parte de BAC Credomatic se detallaran en la táctica.

#### **3.3.3.2.1 Táctica: Incentivos para personal seleccionado**

3.3.3.2.1.1 Regalías:

- o Entradas al cine
- o Entradas a conciertos ETICKET

#### *3.3.3.3 Incentivos para clientes de Perfil Black y RCP BAC Credomatic*

Asimismo, para poder migrar a los clientes a utilizar solamente Salas VIP se pueden crean incentivos para los clientes de perfil Black y RCP. En el caso de los beneficios se menciona que cada titular y acompañante tiene derecho a 1 alimento por persona, 1 snack, 1 postre, 2 bebidas alcohólicas. Sangri (s/f) afirma: "Motivar al consumidor para que acuda a comprar el producto" (p. 170).

#### **3.3.3.1.1. Táctica: Beneficios para clientes de Perfil Black y RCP**

3.3.3.1.1.1 Dar a conocer los beneficios de Sala VIP a través de correos electrónico y SMS dirigido a los clientes de perfil Black y RCP.

#### *3.3.3.4 Optimización y mejoramiento de contenido en Sitio WEB*

Por otro lado, otras maneras de dar a conocer Sala VIP BAC Credomatic es a través del mejoramiento de la página web dedicada a la Sala VIP, esto se puede lograr subiendo más información y detalles sobre los beneficios, horarios, bebidas y bocadillos que se brindaran e imágenes de las salas como auxiliar visual que cree esa necesidad de querer esperar sus vuelos en la Sala VIP y finalmente, la ubicación de las salas como tal. Esto se puede llevar a cabo si se le solicita al Web Master de digital que actualice la información de los salones y que realice los cambios solicitados. Laudon & Guercio (2014) afirman: "La capacidad de la web para personalizar la experiencia de compras y adecuar el producto o servicio a las demandas específicas de cada consumidor es quizá la manera más importante de utilizar la web para diferenciar productos" (p. 100).

#### **3.3.3.4.1 Táctica: Optimizar y mejorar la página de Sala VIP**

- 3.3.3.4.1.1 SEO: para mejorar el posicionamiento en los motores de búsqueda y atraer tráfico orgánico de calidad
- 3.3.3.4.1.2 Mejorar la estructura (más imágenes e información relevante)
- 3.3.3.4.1.3 Contenido de calidad

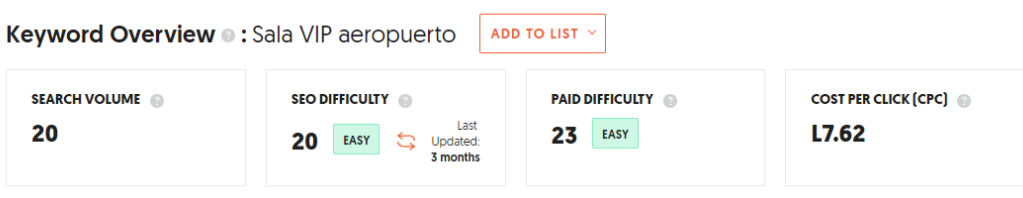

*Ilustración 6 Tabla Información SEO*

Fuente: (Ubersuggest Neil Patel, s.f.)

| <b>KEYWORD IDEAS</b><br><b>RELATED</b><br><b>QUESTIONS</b><br><b>PREPOSITIONS</b><br><b>SUGGESTIONS</b><br><b>COMPARISONS</b> |                            |                |               |                   |                |                               |
|----------------------------------------------------------------------------------------------------|----------------------------|----------------|---------------|-------------------|----------------|-------------------------------|
| <b>KEYWORD</b>                                                                                                    |                            | TREND <b>O</b> | <b>VOLUME</b> | CPC <sup>2</sup>  | PD <b>O</b>    | SD <sub>®</sub>               |
| sala vip aeropuerto san pedro sula                                                                                            | ы                          | dialiali.      | 30            | L2.33             | $\mathbf{I}$   | 9                             |
| sala vip aeropuerto palmerola                                                                                                 | $\left[\rightarrow\right]$ | dialiali.      | 30            | L3.44             | $\overline{7}$ | 8                             |
| sala vip aeropuerto punta cana                                                                                                | $\mapsto$                  | dululu         | 10            | L0.00             |                | 5                             |
| sala vip aeropuerto chile                                                                                                    | $\mapsto$                  | dialiali.      | 10            | L <sub>0.00</sub> |                | 5                             |
| sala vip aeropuerto el dorado                                                                                                 | l⇒l                        | dululu.        | 10            | L <sub>0.00</sub> | 14             | 10                            |
| sala vip aeropuerto lima peru                                                                                                 | $\mapsto$                  | dialiali.      | 10            | L0.00             |                | 5                             |
| sala vip aeropuerto de madrid                                                                                                 | ləl                        | dialiali.      | 10            | L <sub>0.00</sub> |                | 5<br>$\overline{\phantom{0}}$ |

*Ilustración 7 Palabras Clave para Página Web*

### Fuente: (Ubersuggest Neil Patel, s.f.)

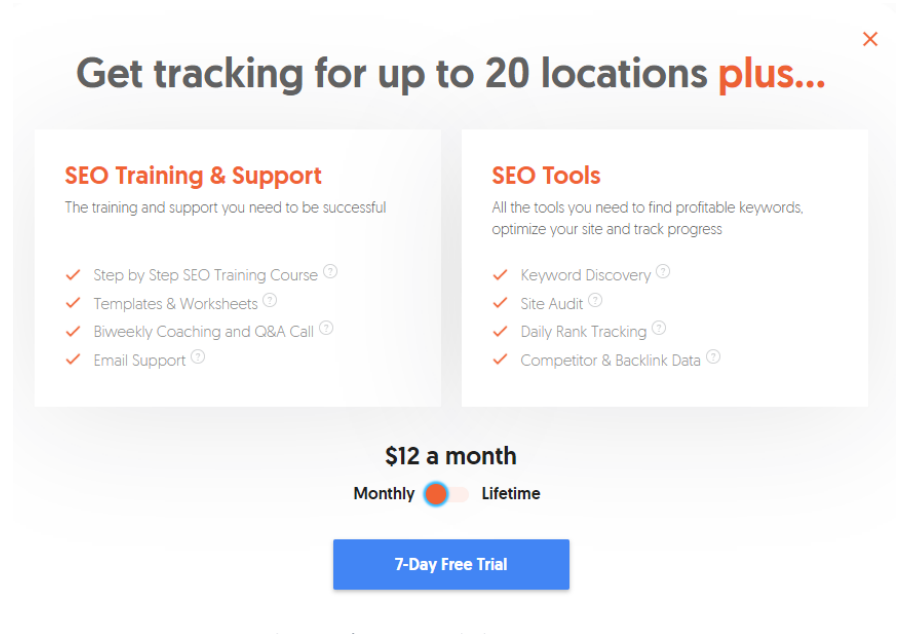

*Ilustración 8 Costo de herramienta SEO*

#### Fuente: (Ubersuggest Neil Patel, s.f.)

# *3.3.3.5 Redes Sociales, Marketing de Contenido, Herramientas y Canales*

Para poder reducir la cantidad de perfiles Black que migran a otros salones exclusivos, tanto en el aeropuerto Internacional de Comayagua-Palmerola, Aeropuerto Internacional Toncontín de Tegucigalpa y Aeropuerto Internacional Ramón Villeda Morales de San Pedro Sula, se puede comenzar a compartir en las redes sociales contenido de valor sobre la sala VIP,

para que de este modo se pueda crear una relación con el cliente y fidelizarlo, el tipo de contenido debe ser variado y enfocado a ese segmento de perfil Black y RCP.

Como parte de la estrategia se pueden enviar HTML y SMS dirigidos a los clientes de perfil Black indicándoles que lo único que tienen que hacer en el aeropuerto de Palmerola es simplemente brindar su tarjeta de identidad, detallar los beneficios que las salas les proporcionan y la comodidad y exclusividad que estas representan. Asimismo, hacer uso de herramientas y canales tales como Correos HTML y SMS y brindar apoyo visual de las salas VIP dentro de los comunicados.

- 3.3.3.5.1 Táctica: Redes Sociales, Marketing de contenido, Herramientas y Canales
	- 3.3.3.5.1.1 Contenido de valor
	- 3.3.3.5.1.2 Infografías alusivas a los beneficios de sala VIP
	- 3.3.3.5.1.3 Publicaciones en redes sociales que muestren imágenes y videos de las salas VIP
	- 3.3.3.5.1.4 Correos HTML dirigidos a clientes de perfil Black y RCP donde redireccione al usuario a la página de BAC y pueda conocer todos los beneficios e incentivos que ofrece Sala VIP BAC Credomatic.
	- 3.3.3.5.1.5 SMS recordándole a los usuarios que en Palmerola solo deben presentar su tarjeta de identidad e igual los beneficios que ofrece la sala VIP
	- 3.3.3.5.1.6 Dark Post (Sponsored) Contenido visual atractivo

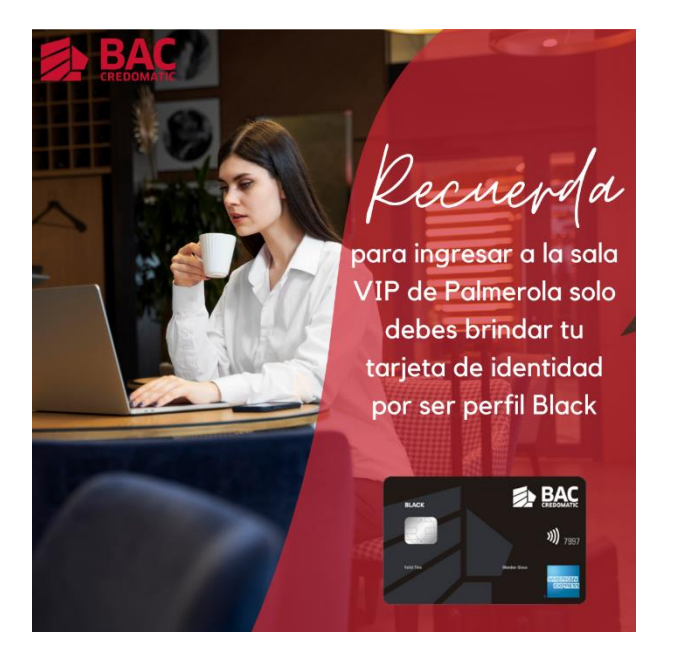

*Ilustración 9 Dark Post Sponsored en Redes*

# Fuente: Elaboración propia

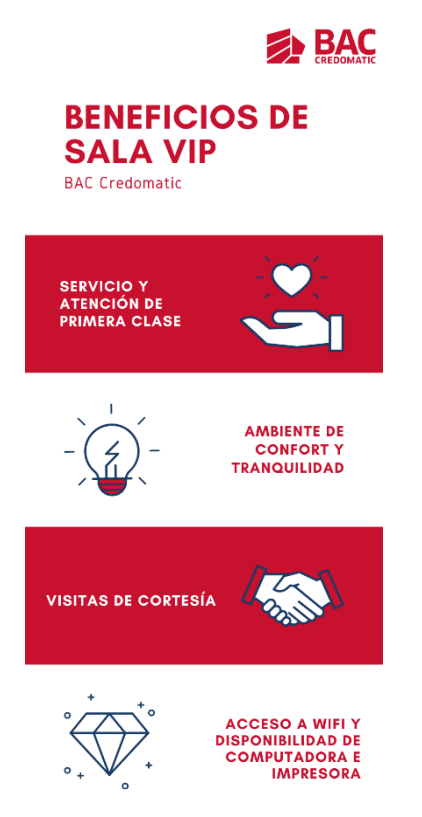

*Ilustración 10 Infografía de los beneficios de sala VIP*

Fuente: Elaboración propia

A continuación, en la siguiente ilustración se brinda un auxiliar visual del diseño del cronograma para proporcionar una mejor aplicación

y orden del contenido en redes sociales.

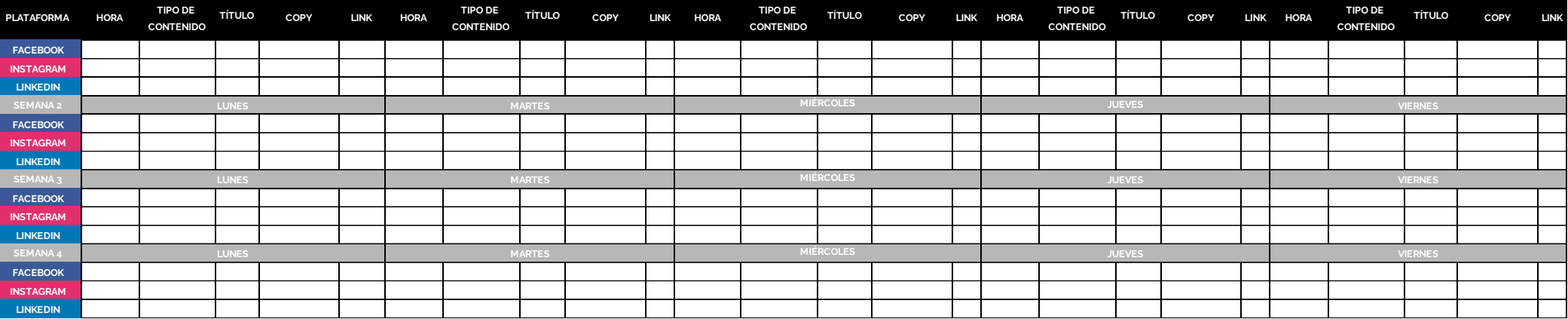

*Ilustración 12Cronograma para RRSS*

Fuente: Elaboración Propia

#### **3.4 Impacto de la propuesta de mejora**

#### **3.4.1 Impacto, efecto en la empresa y beneficios**

La propuesta de mejora se ve enfocada en promover el uso y preferencia de la Sala VIP de BAC Credomatic, se busca aumentar el tráfico de clientes perfil Black hacia el uso de Sala VIP y evitar que estos migren a otros salones exclusivos tales como Priority Pass y LoungeKey.

La propuesta afecta a la empresa de modo que logrará evitar que los clientes utilicen otros salones exclusivos y opten por utilizar la Sala VIP BAC Credomatic, aminorando los costos por cliente. Los beneficios que esta propuesta brinda son que a través de la banca de personas y contact center se pueda comunicar con los clientes de altos perfiles para detallar información relevante y necesaria para que opten por asistir a la Sala VIP durante su estadía en el aeropuerto.

Otro beneficio que brinda esta propuesta es que el personal de Palmerola se verá incentivado para indicarle a los clientes que presenten su tarjeta de identidad para ingresar a la sala como cliente de sala VIP y no de Priority Pass o LoungeKey, nuevamente, logrando una disminución en los costos por persona. Asimismo, por medio de los incentivos hacia los clientes se logrará fidelizar al cliente para que decidan utilizar la Sala VIP e incluso retener al cliente y evitar que migren a otras instituciones bancarias.

La propuesta también enfatiza en proporcionar una mejor estructura para la página web dedicada a la Sala VIP, asimismo, lograr optimizarla para permitir mayor ingreso de usuarios a la misma. Al ejecutar esta estrategia será posible para los clientes de perfil Black o posibles futuros clientes perfil Black visualizar todos los beneficios e incentivos que ofrece BAC Credomatic por el uso de la sala VIP.

Finalmente, el enfoque en las redes sociales es una herramienta poderosa que logrará crear una relación con el cliente para poder fidelizarlo a través de contenido de gran interés al ofrecer los beneficios que recibirá el cliente de perfil Black y RCP más los incentivos que podrán recibir. Con el uso y adaptación de contenido variado y enfocado en ese segmento premium será posible evitar que los usuarios no migren a otros salones exclusivos. Asimismo, con el uso de herramientas de correo electrónico y SMS se podrán redireccionar a los usuarios a visualizar la página web y observan todas las comodidades y la exclusividad que recibirán durante su estadía en el aeropuerto a través de Sala VIP.

#### **3.4.2 Dinero (Costo-beneficio)**

Para efectos del escenario costo-beneficio, se realizará solamente, en base a Sala VIP BAC Credomatic y Priority Pass ya que a la practicante se le brindo solamente información y datos de 2021, 2022 e inicios de 2023 de estas dos salas exclusivas, en las siguientes secciones no se mencionará información o datos de LoungeKey.

A continuación, se detallarán y desglosarán las cantidades presupuestadas para las actividades propuestas en la sección 3.3 Propuesta de Mejora, con el objetivo de visualizar adecuadamente las cantidades monetarias necesarias para llevar a cabo las estrategias y tácticas solicitadas por la practicante. El plazo para el cual están creados los siguientes costos es de 6 meses. En la siguiente tabla se observa los costos base por visita a Sala VIP BAC Credomatic, Priority Pass y LoungeKey.

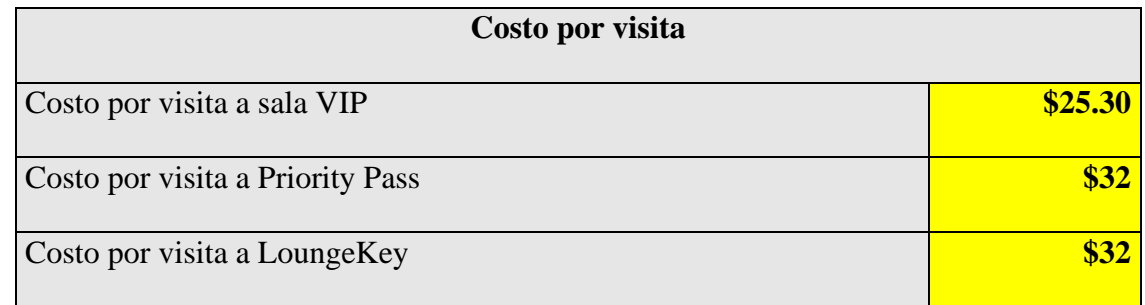

*Tabla 1 Costo por visita*

Fuente: Elaboración propia

### **3.4.2.1 Capacitación a personal interno**

El costo de capacitación a personal interno es un estimado, ya que no corre como costo porque es un salario fijo para el empleado, sin embargo, para poder obtener los costos de capacitación se estimó el salario mensual por ejecutivo, en este caso la cantidad se rodea en L. 30,000, de esta cantidad se obtuvo el salario diario estimado y, por ende, el salario por hora. La duración de una capacitación se estima en 2 horas, el costo total invertido en factor tiempo y dinero es de L. 83.00 para el capacitador. La elaboración de la capacitación no tiene costo alguno ya que es a nivel interno.

| Costo por capacitación         |                   |  |  |  |
|--------------------------------|-------------------|--|--|--|
| Salario mensual de ejecutivo   | L. 30,000         |  |  |  |
| salario diario                 | L. 1,000          |  |  |  |
| salario/hora                   | L. 41.6666667     |  |  |  |
| Duración de capacitación       | 2 horas           |  |  |  |
| total                          | L. 83.3333333     |  |  |  |
| Elaboración de capacitación    | $\mathbf{\Omega}$ |  |  |  |
| <b>Costo total en lempiras</b> | L. 83.3333333     |  |  |  |

*Tabla 2 Costo por capacitación*

#### **3.4.2.2 Incentivos a personal Palmerola**

Se estima un aproximado de 5 empleados dentro del personal del Salón VIP de Palmerola según fuentes internas de BAC Credomatic, para los incentivos al personal se decidió otorgar regalías dentro de las cuales contienen lo siguiente: 3 entradas al cine mensual, las entradas al cine no tienen ningún costo para BAC Credomatic. Asimismo, 7 boletos de los 2 conciertos que se aproximan en los próximos 6 meses, Espinoza Paz el sábado, 17 de junio de 2023 en San Pedro Sula, Cortes y Sin Bandera el sábado, 15 de julio de 2023 en Tegucigalpa, Francisco Morazán, ambos en localidad "butaca". Se distribuirán 7 boletos entre ambos conciertos, el personal deberá decidir por el que quieran asistir. 4 boletos para Sin Bandera y 3 boletos para Espinoza Paz.

| Costo por incentivos a personal Palmerola |                   |  |
|-------------------------------------------|-------------------|--|
| Regalías:                                 |                   |  |
| entradas al cine (3 mensual)              | $\mathbf{\Omega}$ |  |
| concierto en los próximos 6 meses         |                   |  |
| Espinoza Paz (San Pedro Sula)             | L. $1,395*3$      |  |
| Localidad (butaca)                        | L. 4,185          |  |
| Sin Bandera (Tegucigalpa)                 | L. $1,170*4$      |  |
| Localidad (butaca preferencial)           | L. 4,680          |  |
| Cantidad de boletos por distribuir        | 7                 |  |
| <b>Costo total en lempiras</b>            | L. 8865           |  |

*Tabla 3 Costo por incentivos a personal Palmerola*

Fuente: Elaboración propia

# **3.4.2.3 Costos por incentivos a clientes perfil Black y RCP HTML**

Se desea enviar un total de 5 HTML mensuales en donde se detalle información sobre los beneficios que SALA VIP BAC ofrece a sus clientes más exclusivos, estos servirán de recordatorio para que los clientes de perfil Black asistan. Los HTML no tienen costo alguno ya que se encuentran previamente en la base de datos.

| Costos por incentivos a clientes perfil Black y RCP HTML |      |  |
|----------------------------------------------------------|------|--|
| <b>5 HTML MENSUALES</b>                                  |      |  |
| previa base de datos no tiene costo                      |      |  |
| <b>Costo total HTML</b>                                  | T. A |  |

*Tabla 4 Costos por incentivos a clientes perfil Black y RCP*

Fuente: Elaboración propia

# **3.4.2.4 Costos SMS**

A continuación, se observan los costos de los SMS mensuales en donde se estarán enviando 2 SMS mensuales dentro del plazo de 6 meses, con una cantidad total de 12 SMS en todo el periodo estipulado. Con una cantidad total de \$2400 de presupuesto, considerando el tipo de cambio se transforma a L. 59,256 para promocionar la Sala VIP.

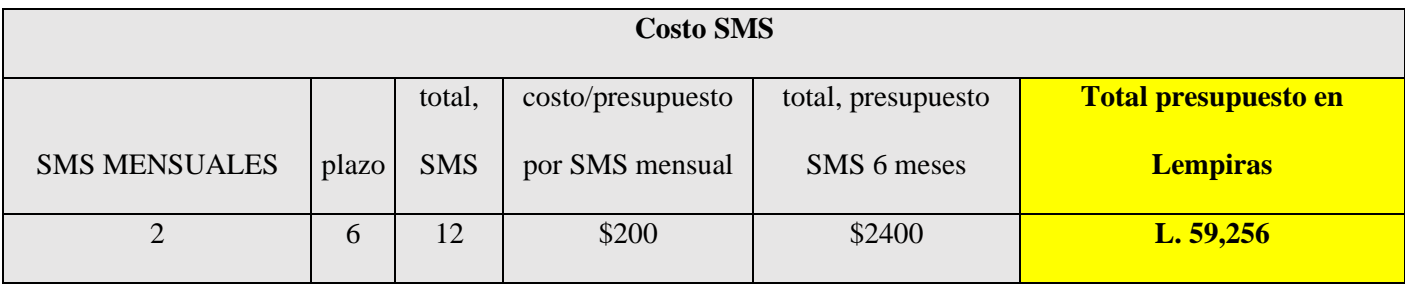

*Tabla 5 Costo SMS*

Fuente: Elaboración propia

#### **3.4.2.5 Costos herramienta SEO**

Dentro de la sección 3.3 se propuso hacer uso de una herramienta SEO para optimizar el sitio web, la herramienta SEO UberSuggest que ofrece un curso de formación SEO paso a paso, plantillas y hojas de trabajo, soporte de correo electrónico, descubrimiento de palabras clave y seguimiento de rango diario entre otros, tiene un costo de \$12 mensual, siendo en su totalidad un costo de \$72 para cumplir con el plazo de 6 meses. Con un costo total de L. 1777.68.

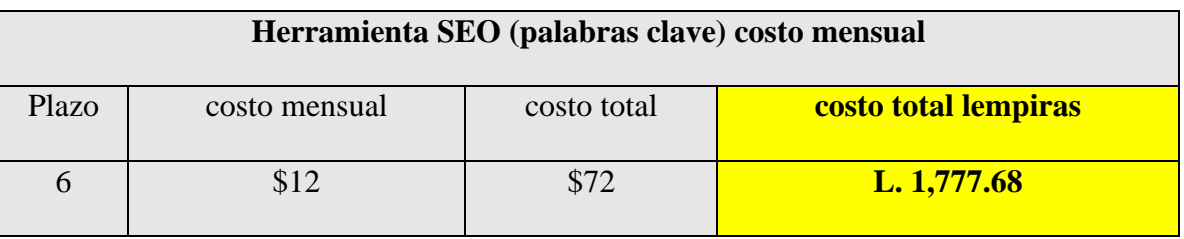

*Tabla 6 Costo herramienta SEO*

#### Fuente: Elaboración propia

#### **3.4.2.6 Costo mejorar la estructura y diseño responsive**

En esta sección sucede lo mismo que con el costo de capacitación, se ha estimado un porcentaje para términos de presupuesto, sin embargo, ya corre como costo fijo porque es un pago de salario para el personal de diseño y digital. El diseño responsive se va adaptando al mismo tiempo que se mejora la estructura, por ende, no tiene costo. Se estima un periodo de ejecución de 7 días hábiles para estructurar adecuadamente la página web de Sala VIP. El contenido de calidad debe abordar los beneficios, horarios, bebidas y bocadillos que se brindaran e imágenes de las salas como auxiliar visual. El personal de diseño y digital ya posee esta información solo deben mejorar la estructura del sitio web.

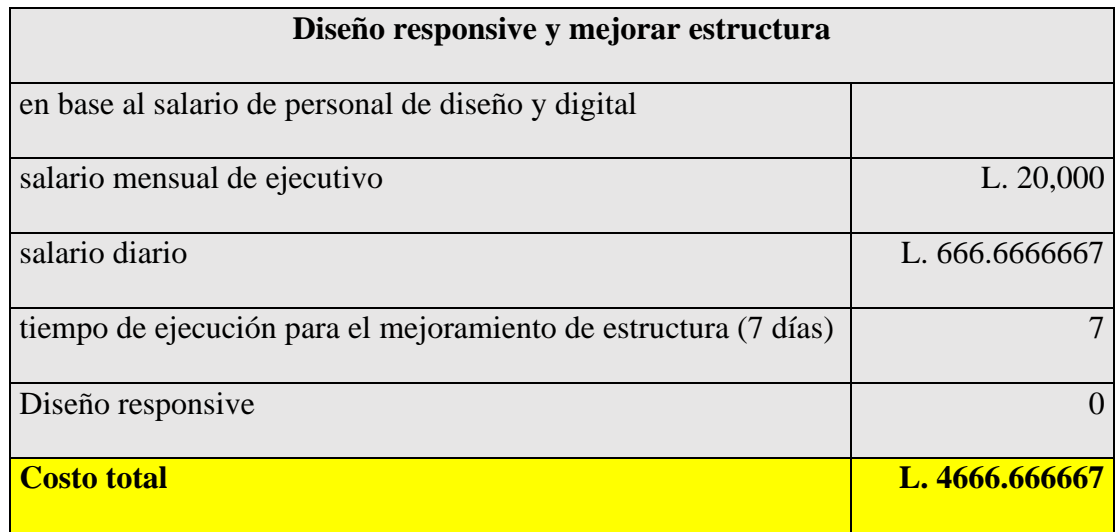

*Tabla 7 Costo diseño responsive y mejorar estructura de sitio web*

Fuente: Elaboración propia

# **3.4.2.7 Costos Redes Sociales y Marketing de Contenido**

Se ha estimado un porcentaje para términos de presupuesto, sin embargo, ya corre como costo fijo porque es un pago de salario para el personal de diseño y digital. Para sacar el costo de RRSS y Marketing de contenido, se desea obtener 2 publicaciones semanales, en donde el tiempo de ejecución por publicación es de dos días. Siendo en su totalidad una cantidad de 8 posts mensuales y, por ende, 48 posts durante el periodo por 6 meses. El tiempo de ejecución para el personal de diseño y digital será de 96 días, por lo tanto, el costo es de L.64,000. El tipo de contenido que se realizará será sobre contenido de valor, infografías alusivas a los beneficios de sala VIP, historias de Instagram, videos e imágenes de las salas y la exclusividad que ofrece.

| Redes Sociales y Marketing de Contenido |                |  |
|-----------------------------------------|----------------|--|
| En base a salario de diseño             |                |  |
| salario mensual de ejecutivo            | L. $20,000$    |  |
| salario diario                          | L. 666.6666667 |  |
| tiempo de ejecución de contenido        |                |  |
| de valor y publicaciones en RRSS        |                |  |
| (96 días hábiles)                       | 96             |  |
| <b>Costo total</b>                      | L. 64,000      |  |

*Tabla 8 Costos Redes Sociales y Marketing de Contenido*

Fuente: Elaboración propia

# **3.4.2.8 Costo Dark Post (Sponsored)**

Se mantendrá un Dark Post activo durante los próximos 6 meses que estará vigente el plan de acción, el Dark Post es una publicación que se mantiene oculta como Sponsored en donde les aparece solamente a los clientes que uno desea, en este caso a los clientes de perfil Black. El presupuesto para el tiempo solicitado de publicación que aparecerá el Dark Post es de \$300, es decir, L.7,404.

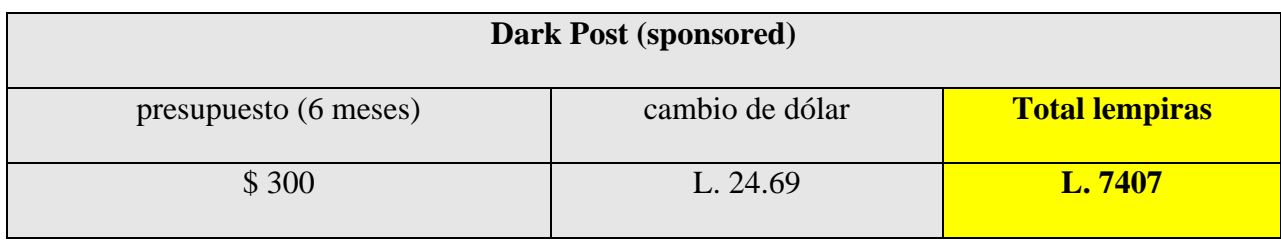

*Tabla 9 Costo Dark Post*

Fuente: Elaboración propia

**3.4.2.9 Ahorro total al finalizar el plan de acción en donde se busca transformar a los clientes de Perfil Black que asisten a Priority Pass a que asistan a Sala VIP BAC Credomatic** 

#### **3.4.2.9.1 Salón VIP BAC y Priority Pass Toncontin**

En el año 2023 el salón VIP TGU redujo su volumen en visitas a causa del traslado hacia Palmerola. El año 2022 cerró con un total de 5,311 visitas. Se comenzó el año 2022 con un total de 387 visitas en enero y el año 2023 se comenzó con un total de 297. Priority pass, comenzó el año 2022 con un total de 43 visitas en enero y el año 2023 se comenzó con un total de 45, se cerró el año 2022 con un total de 812 visitas donde **299** visitas son de perfil Black y 513 de perfil Platinum se desea transformar ese porcentaje de perfil Black en Priority a que migren hacia Salas VIP.

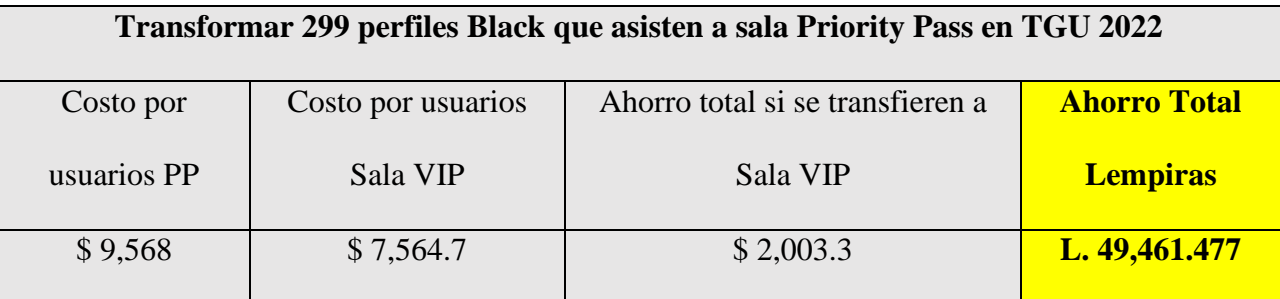

*Tabla 10 Ahorro TGU Perfiles Black de Priority Pass a Sala VIP*

Fuente: Elaboración propia

Si se logra transformar esa cantidad de 299 perfiles Black de 2022 que asistieron a Priority Pass hacia Sala VIP en los restantes 6 meses de 2023, BAC Credomatic tendrá un ahorro de una cantidad de L.49,461.477 en visitas.

#### **3.4.2.9.2 Salón VIP BAC y Priority Pass SPS**

Se inicio el año 2022 con un total de 1,103 visitas en enero y el año 2023 se comenzó con un total de 1525. Se cerro el año 2022 con un total de 18,462 visitas. Priority pass SPS inicio el año 2022 con un total de 639 visitas en enero y el año 2023 se comenzó con un total de 640. Se cerro el año 2022 con un total de 11,458 visitas donde **4,027** son de perfil Black.

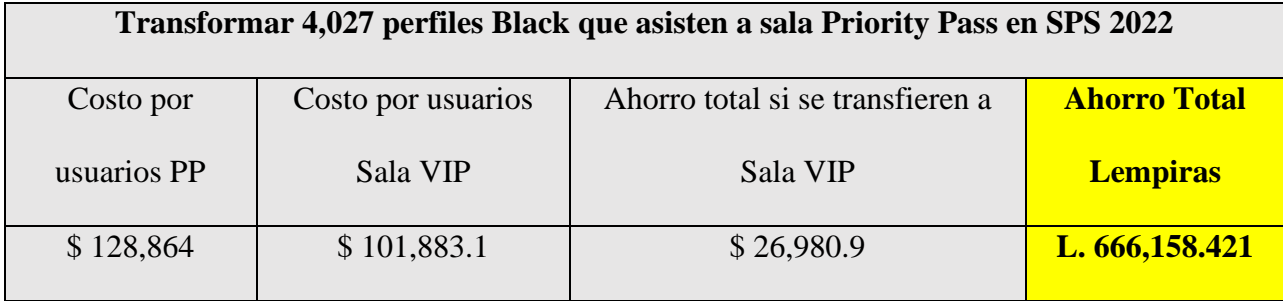

*Tabla 11 Ahorro SPS Perfiles Black de Priority Pass a Sala VIP*

Fuente: Elaboración propia

Si se logra transformar esa cantidad de 4,027 perfiles Black de 2022 que asistieron a Priority Pass hacia Sala VIP en los restantes 6 meses de 2023, BAC Credomatic tendrá un ahorro de una cantidad de L. 666158.421 en visitas.

#### **3.4.2.9.3 Salón VIP Aeropuerto Palmerola**

Es importante recordar que el Salón VIP de Palmerola tiene una sola sala para las 3 salas de programas de lealtad. Sala VIP Palmerola Se cerró el año 2022 con un total de 6,676 visitas donde 3516 son de perfil Black, existe un porcentaje de 78% en el año 2022 de usuarios que ingresan con perfil Priority Pass, considerando que también ingresan usuarios de perfil Platinum es importante

mencionar que el 47% de gastos es de perfil Platinum indicando que el otro 53% son de perfil Black y utilizan el servicio PP. Si se hace un estimado donde aproximadamente el 35% de los clientes de perfil Black ingresan con PP se puede crear el siguiente escenario.

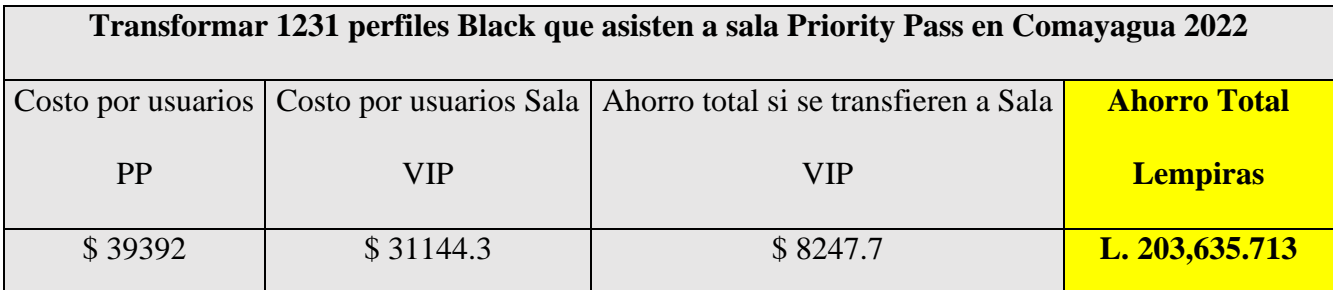

*Tabla 12 Ahorro Palmerola Perfiles Black de Priority Pass a Sala VIP*

#### Fuente: Elaboración propia

Si se logra transformar esa cantidad de 1,231 perfiles Black de 2022 que asistieron a Priority Pass hacia Sala VIP en los restantes 6 meses de 2023, BAC Credomatic tendrá un ahorro de una cantidad de L. 203,635.713 en visitas.

# **3.4.2.10 Suma Total de inversión y ahorro Sala VIP**

El total de inversión para llevar a cabo la propuesta para promover Sala VIP BAC Credomatic es de L. 146,055.68, sin embargo, si se eliminan los costos fijos de pago de salario, la inversión total es de L. 77,305.69. El ahorro total en clientes de perfil Black trasladados de Priority Pass a Sala VIP es de L. 919,255.611.

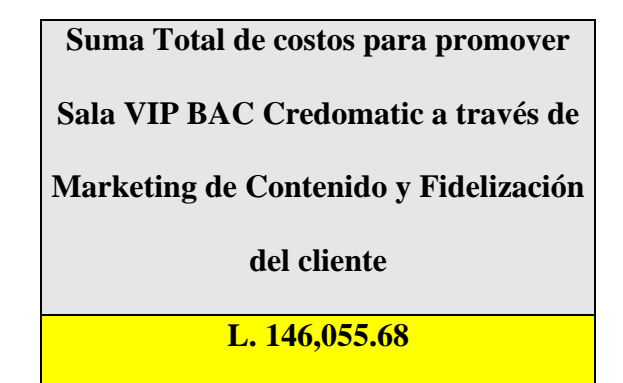

*Tabla 13 Suma total de Inversión*

Fuente: Elaboración propia

**Suma Total de costos para promover Sala VIP BAC Credomatic a través de Marketing de Contenido y Fidelización del cliente sin costos fijos de salario L. 77,305.69**

*Tabla 14 Suma total de inversión sin costos fijos de salario*

Fuente: Elaboración propia

**Total ahorro en clientes de perfil Black trasladados de Priority Pass a Sala VIP**

**L. 919,255.611**

*Tabla 15 Total ahorro de clientes trasladados a Sala VIP*

Fuente: Elaboración propia

# **3.4.3 Tiempo**

El tiempo predispuesto para implementar la propuesta de mejora previamente detallada es de 6 meses, ya que es un periodo prudencial para llevar a cabo acciones concretas y realizar ajustes necesarios permitiendo planificar, ejecutar y evaluar las mejoras propuestas de manera adecuada. Se obtendrá la oportunidad de evaluar los resultados de las mejoras implementadas a mediano plazo. Permitiendo obtener una perspectiva más clara de los impactos y ajustar las estrategias si es necesario. Este periodo brindará flexibilidad y margen de maniobra para realizar ajustes en la propuesta de mejora a medida que se vayan identificando nuevos desafíos u oportunidades. Esto permite adaptarse a los cambios y garantizar que la estrategia siga siendo relevante a lo largo del tiempo.

# **3.4.4 Efectos deseados y no deseados**

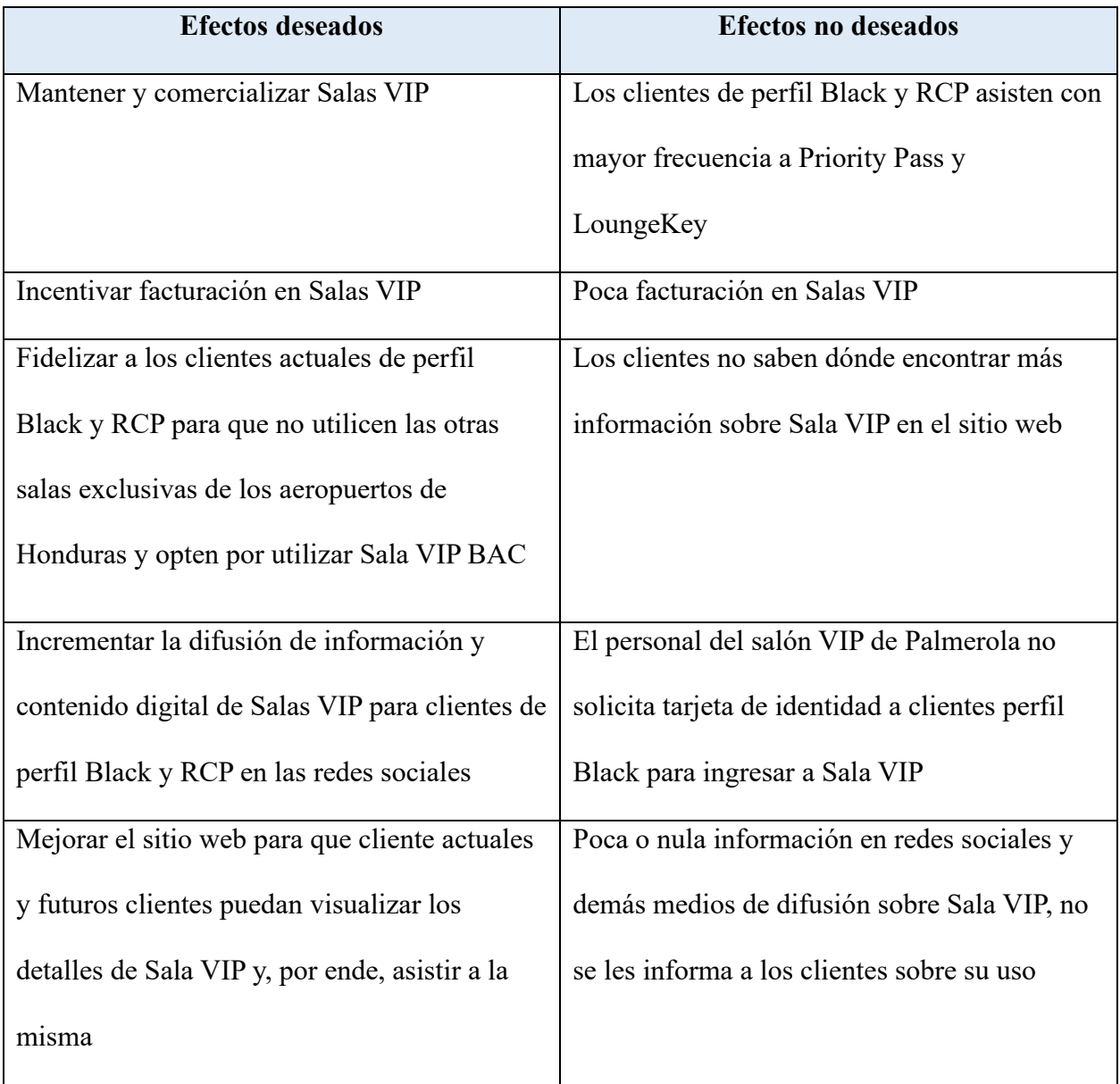

*Tabla 16 Efectos deseados y no deseados*

Fuente: Elaboración propia

#### **Capítulo IV: Conclusiones y recomendaciones**

### **4.1 Conclusiones**

- **4.1.1.** Durante la etapa de práctica profesional la practicante brindó los conocimientos adquiridos en la carrera de Mercadotecnia y Negocios Internacionales en UNITEC, dentro de la empresa en donde realizó su práctica profesional (BAC Credomatic), en el área de mercadeo y comunicación dentro de las actividades que se le establecían, asimismo, adquirió y desarrolló nuevos conocimientos y prácticas a través de los proyectos realizados en dicha área.
- **4.1.2.** BAC Credomatic es una empresa con una gran extensión de áreas, la practicante se enfocó en el área de mercadeo y comunicación en donde se realizaron muchas actividades de beneficio para los productos Compass, Kash, Eticket, Sala VIP y la asociación ANAVYTH. Dentro de los productos de Compass, Eticket y Kash se realizan actividades diarias como creación de pautas publicitarias, ingreso de gestiones, envíos de SMS y HTML, creación de videos publicitarios, creación de push notificacions, creación de contenido para redes, actividades presenciales y creación de manuales entre otras. ANAVYTH es una asociación de agencias de viaje que se comenzó desde la raíz, fue necesario realizar un benchmarking para conocer y crear el contenido adecuado para la misma, luego, se comenzaron a crear los perfiles para las redes sociales y por último la creación y publicación de contenido para comenzar a mostrar la presencia de la asociación en redes.
- **4.1.3.** Para la propuesta de mejora la practicante se vio interesada en el programa de lealtad de BAC Credomatic para clientes de perfil Black y RCP de Sala VIP. Sala VIP, como se detalló anteriormente, es un beneficio que se brinda a aquellos clientes de alto perfil

dentro de los principales aeropuertos de Honduras, se les brinda el beneficio de tener una estadía agradable con todos los extras mientras esperan su vuelo. Existen otros dos programas de lealtad que BAC ofrece a sus clientes, estos son Priority Pass y Lounge Key, sin embargo, los clientes que utilizan estos programas generan mayores costos para la empresa ya que el costo individual por cliente es de \$32, mientras que Sala VIP tiene un costo individual de \$25.30 por cliente. La practicante brindo la propuesta de promover Sala VIP BAC Credomatic a través de marketing de contenido y fidelización del cliente, algunas de las estrategias a utilizar son, optimización y mejoramiento de contenido en Sitio WEB, incentivos para clientes de Perfil Black y RCP BAC Credomatic, redes sociales, marketing de contenido, herramientas y canales. El propósito de la propuesta es trasladar aquellos clientes exclusivos que utilizan el servicio de Priority Pass y Lounge Key hacia el uso de sala VIP para generar una reducción de costos para BAC. La inversión total de la propuesta es de L. 77,305.69 en donde se consideraron los gastos de publicidad, redes sociales, herramientas SEO, etc. El ahorro total en clientes de perfil Black trasladados de Priority Pass a Sala VIP es de L. 919,255.611.

**4.1.4.** El saber emplear los conocimientos obtenidos y poder localizar puntos de mejora en una empresa es fundamental para su éxito y crecimiento sostenible. Ayuda a identificar oportunidades para el crecimiento, la expansión del mercado, el desarrollo de nuevos productos y la mejora de procesos internos, asimismo, se fomenta la innovación y la creatividad al comprender las últimas tendencias y encontrar formas innovadoras de abordar los desafíos empresariales.

#### **4.2 Recomendaciones**

#### **4.2.1. Recomendaciones para la empresa**

- 4.2.1.1 Se recomienda a la empresa poner en práctica las sugerencias brindadas por la practicante, establecer indicadores de desempeño clave y realizar un seguimiento regular de los resultados. Evaluar el progreso hacia los objetivos establecidos y ajustar la estrategia si es necesario.
- 4.2.1.2 Estar abierto a la creatividad e innovación en todas las áreas de la empresa, principalmente en el área de mercadeo y comunicación para promover un ambiente que aliente a los empleados a proponer ideas nuevas, buscar y experimentar constantemente formas de mejorar productos, procesos y servicios.
- 4.2.1.3 Mantenerse informado sobre la competencia y las tendencias del mercado. Realizar análisis comparativos y estar dispuesto a ajustar las estrategias para mantenerse competitivo y diferenciarse en el mercado.

#### **4.2.2. Recomendaciones para UNITEC**

- 4.2.2.1. La universidad podría ofrecer oportunidades para que los estudiantes participen en simulaciones físicas relacionadas con su campo de estudio y práctica profesional. Esto para que los estudiantes puedan practicar y desarrollar habilidades específicas antes de ingresar al entorno laboral real.
- 4.2.2.2. La universidad podría apoyar al estudiante al momento de realizar la búsqueda de la empresa en donde realizara la práctica, asimismo, brindar referencias del estudiante hacia la empresa para que el estudiante no tenga dificultades ni retrasos al momento de realizar su práctica profesional.
4.2.2.3. La universidad podría ofrecer cursos académicos para preparar a los estudiantes para la práctica profesional. Cursos sobre temas relevantes relacionados con el campo de estudio, la ética profesional, las normas laborales y las habilidades prácticas necesarias para tener éxito en la práctica.

### **4.2.3. Recomendaciones para futuros estudiantes**

- 4.2.3.1. Investigar sobre el área en donde realizará la práctica profesional para ir previamente preparado con ideas frescas que pueda brindar. Investigar a fondo la empresa, familiarizarse con su misión, visión, valores, productos o servicios, y cualquier proyecto importante en el que estén trabajando.
- 4.2.3.2. No esperar a que le den tareas o instrucciones, mostrar iniciativa y buscar oportunidades para contribuir preguntando a los jefes o compañeros de trabajo si hay algo en lo que pueda ayudar o proyectos en los que pueda participar demostrando compromiso con la empresa. Si no comprende una tarea o instrucción, preguntar al jefe o compañero.
- 4.2.3.3. Ser puntual, cumplir con las responsabilidades, respetar las políticas y normas de la empresa y mantener la confidencialidad siempre que sea necesario. Esto ayudará a ganarse la confianza de sussuperiores y establecer una reputación profesional sólida.

# **Bibliografía**

- BAC Credomatic. (s.f.). *Compass BAC Credomatic*. Recuperado el 2023, de BAC Credomatic: https://www2.baccredomatic.com/es-hn/people/compass-bac-credomatic
- baccredomatic. (s.f.). *Nuestra Historia*. Recuperado el 29 de abril de 2023, de baccredomatic: https://www2.baccredomatic.com/es-pa/nuestraempresa/historia?gclid=Cj0KCQjwgLOiBhC7ARIsAIeetVBlztGVt1QNU6gY3fotskCM XzEs6zYn\_2jQOXIoTmR34hn5HkKafKUaAgcVEALw\_wcB
- baccredomatic. (s.f.). *POLÍTICA PARA EXPERIENCIAS LOUNGEKEY*. Recuperado el 2023, de baccredomatic: https://www2.baccredomatic.com/sites/default/files/politica\_lounge\_key.pdf
- baccredomatic. (s.f.). *Propósito y valores*. Recuperado el 30 de abril de 2023, de baccredomatic: https://www.baccredomatic.com/nuestra-empresa/proposito-y-valores
- kash. (s.f.). *kashlatam*. Recuperado el 2023, de kash: https://kashlatam.com/hn/#
- Ubersuggest Neil Patel. (s.f.). *Ubersuggest*. Recuperado el 30 de mayo de 2023, de Ubersuggest: https://app.neilpatel.com/en/ubersuggest/overview?lang=es&locId=2340&keyword=Sala +VIP+aeropuerto+

Laudon, K., & Guercio, C. (2014). *E-commerce 2013* (9 © 2014-Idioma Español). Pearson Educación; PDF. https://www.ebooks7-24.com:443/?il=3298&pg=912

*POLÍTICA PARA EXPERIENCIAS LOUNGEKEY*. (s/f). BAC Credomatic. Recuperado el 30 de mayo de 2023, de https://www2.baccredomatic.com/sites/default/files/politica\_lounge\_key.pdf

*Politica\_priority\_pass*. (s/f). BAC Credomatic; PDF. Recuperado el 30 de mayo de 2023, de https://www2.baccredomatic.com/sites/default/files/politica\_priority\_pass.pdf

Sangri, A. (s/f). *Introducción a la mercadotecnia*. Grupo Editorial Patria. Recuperado el 15 de junio de 2023, de https://elibro.net/es/lc/unitechn/titulos/39388

### **Glosario**

- **1. SEO**: (Search Engine Optimization) Hace referencia al conjunto de prácticas y técnicas utilizadas para mejorar el posicionamiento y visibilidad de un sitio web en los resultados orgánicos de los motores de búsqueda.
- **2. Dark Post:** publicación en redes (Instagram) que se mantiene en "sponsored" por un periodo de tiempo, visible solo para un segmento en específico, pero oculto dentro del perfil de la empresa.
- **3. SMS:** Un SMS (Short Message Service) es un servicio de mensajería de texto que permite enviar y recibir mensajes de texto cortos a través de teléfonos celulares.
- **4. HTML:** (HyperText Markup Language) en el contexto de correo electrónico hace referencia al uso de código HTML para diseñar y dar formato a los mensajes de correo electrónico.
- **5. Priority Pass:** programa independiente Visa de accesos a salas Vip de cada región del mundo.
- **6. Lounge Key:** programa independiente de accesos a Salas VIP de cada región del mundo al cual tienen acceso los tarjetahabientes Mastercard Black de BAC Credomatic. (baccredomatic, s.f.)
- **7. Sala VIP:** beneficio exclusivo para clientes de tarjetas Black y RCP BAC Credomatic.
- **8. Benchmarking:** una organización compara y evalúa sus procesos y resultados con los de otras organizaciones líderes en su industria con el fin de identificar mejores prácticas y oportunidades de mejora.
- **9. Web Master:** profesional que se encarga de la gestión integral de un sitio web o plataforma digital, asegurando su correcto funcionamiento y optimización para alcanzar los objetivos establecidos.
- **10. Canales digitales:** vías o medios a través de los cuales se lleva a cabo la comunicación, interacción y distribución de información, productos o servicios en el entorno digital.
- **11. Push notifications:** o notificaciones push, son mensajes o alertas enviadas a través de aplicaciones móviles o sitios web directamente a los dispositivos de los usuarios.
- **12. Bumper Ads:** Video publicitario en YouTube.

### **Anexos**

**Anexo 1 Arte solicitada a través de pauta publicitaria a diseño para redes sociales día de la madre Compass** 

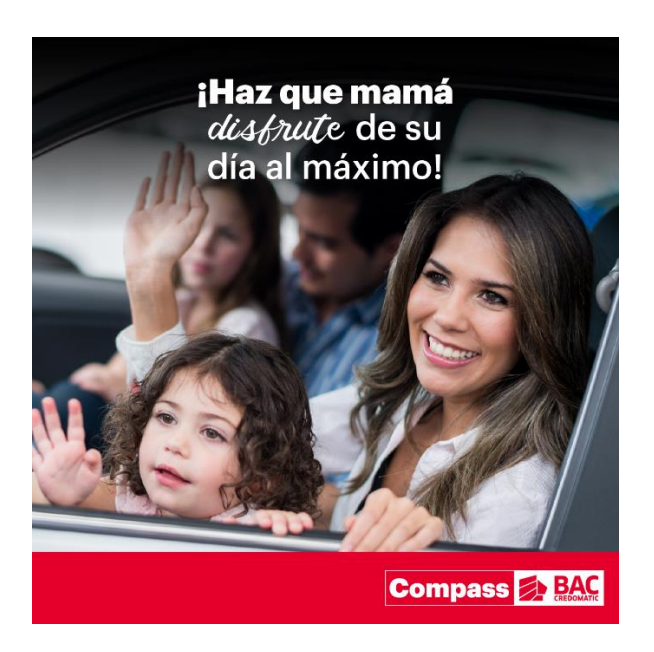

*Anexo 1 Arte solicitada a través de pauta publicitaria a diseño para redes sociales día de la madre Compass*

**Anexo 2 Arte solicitada a través de pauta publicitaria a diseño para redes sociales día de la** 

### **madre Giveaway Compass**

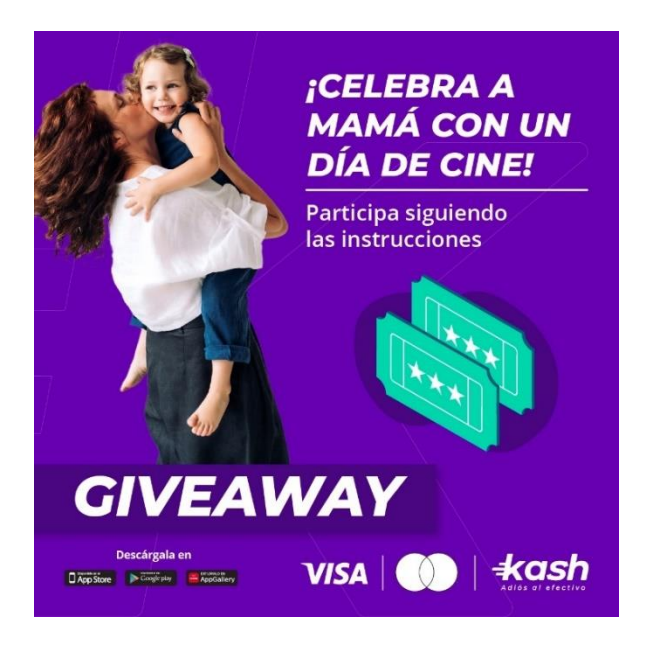

*Anexo 2 Arte solicitada a través de pauta publicitaria a diseño para redes sociales día de la madre Giveaway Compass*

**Anexo 3 Arte solicitada a través de pauta publicitaria a diseño para redes sociales día de la familia Compass** 

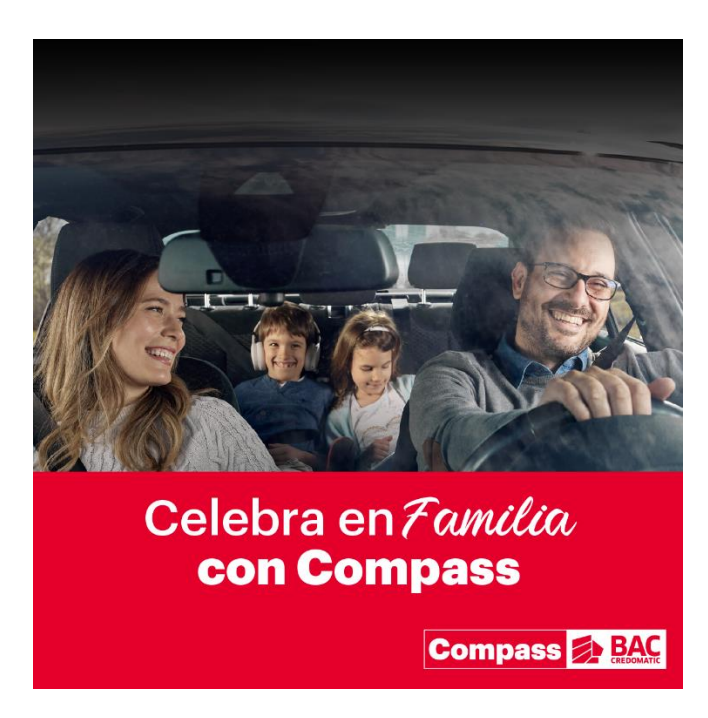

*Anexo 3 Arte solicitada a través de pauta publicitaria a diseño para redes sociales día de la familia Compass*

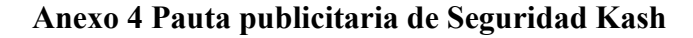

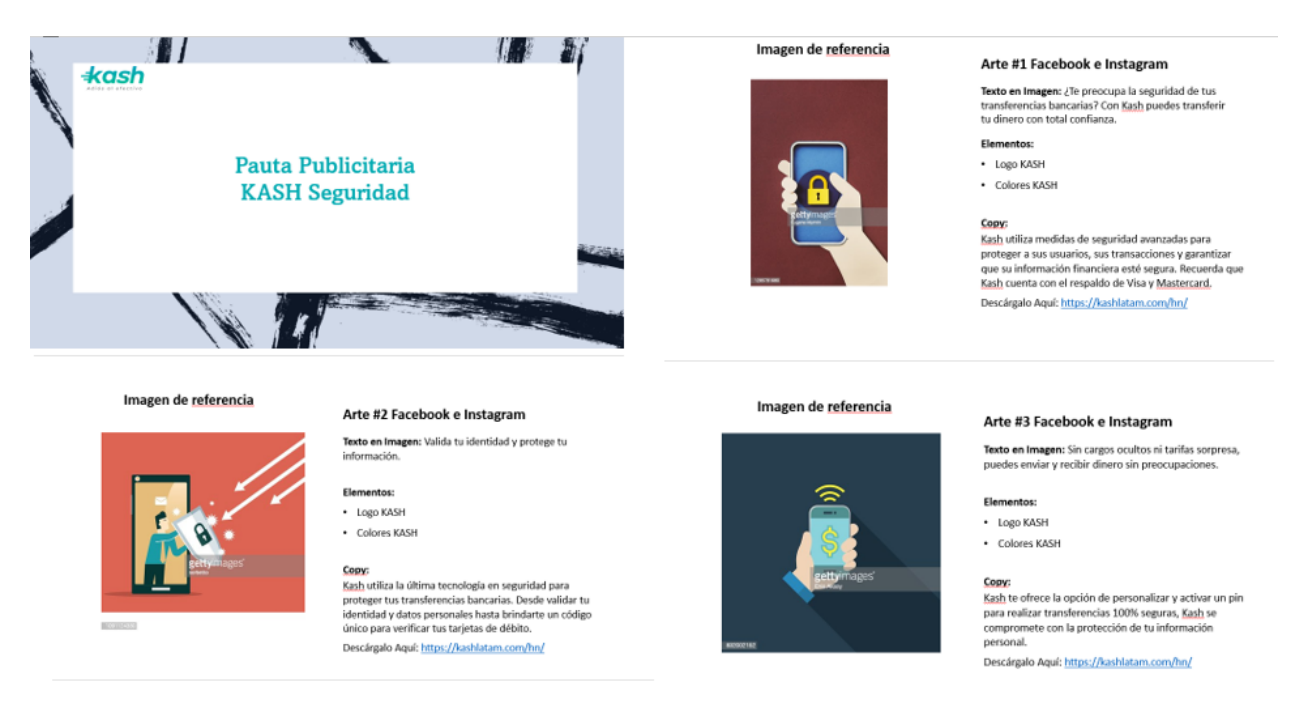

*Anexo 4 Pauta publicitaria de Seguridad Kash*

### **Anexo 5 Pauta publicitaria día mundial del medio ambiente Compass**

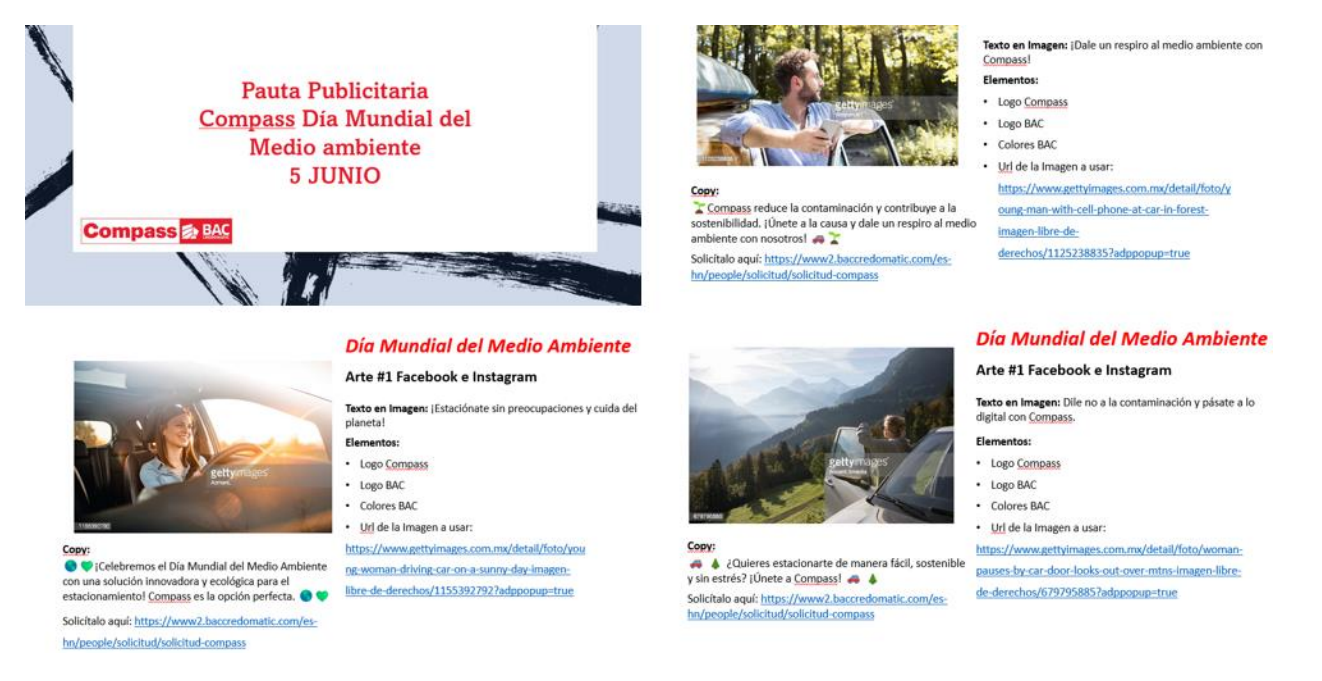

*Anexo 5 Pauta publicitaria día mundial del medio ambiente Compass*

## **Anexo 6 Video de referidos Kash adaptado a Redes Sociales, Tiktok y Bumper Ads**

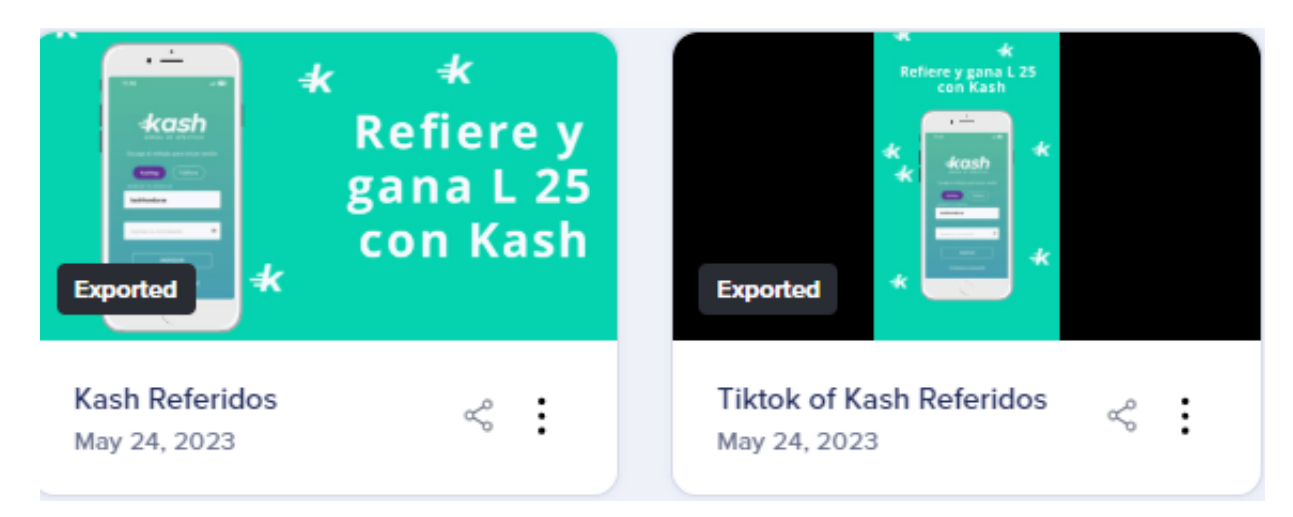

*Anexo 6 Video de referidos Kash adaptado a Redes Sociales, Tiktok y Bumper Ads*

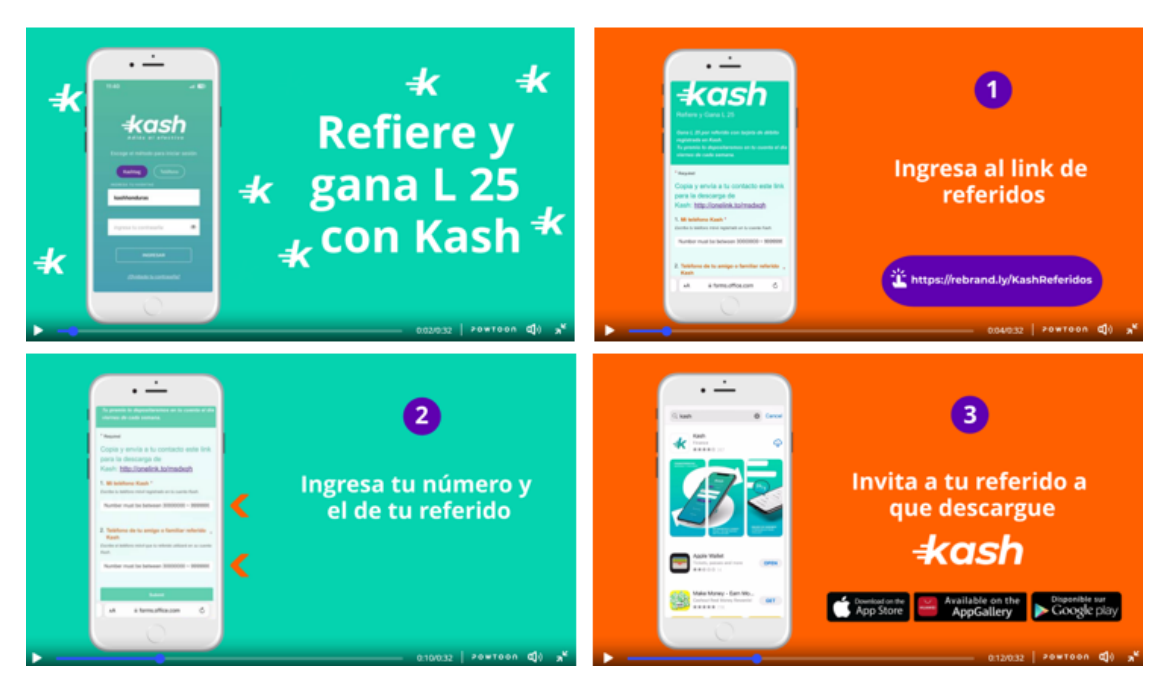

### **Anexo 7 Video de referidos Kash adaptado a Redes Sociales**

*Anexo 7 Video de referidos Kash adaptado a Redes Sociales*

### **Anexo 8 Presentación estrategia de comunicación digital Concierto Romeo Santos**

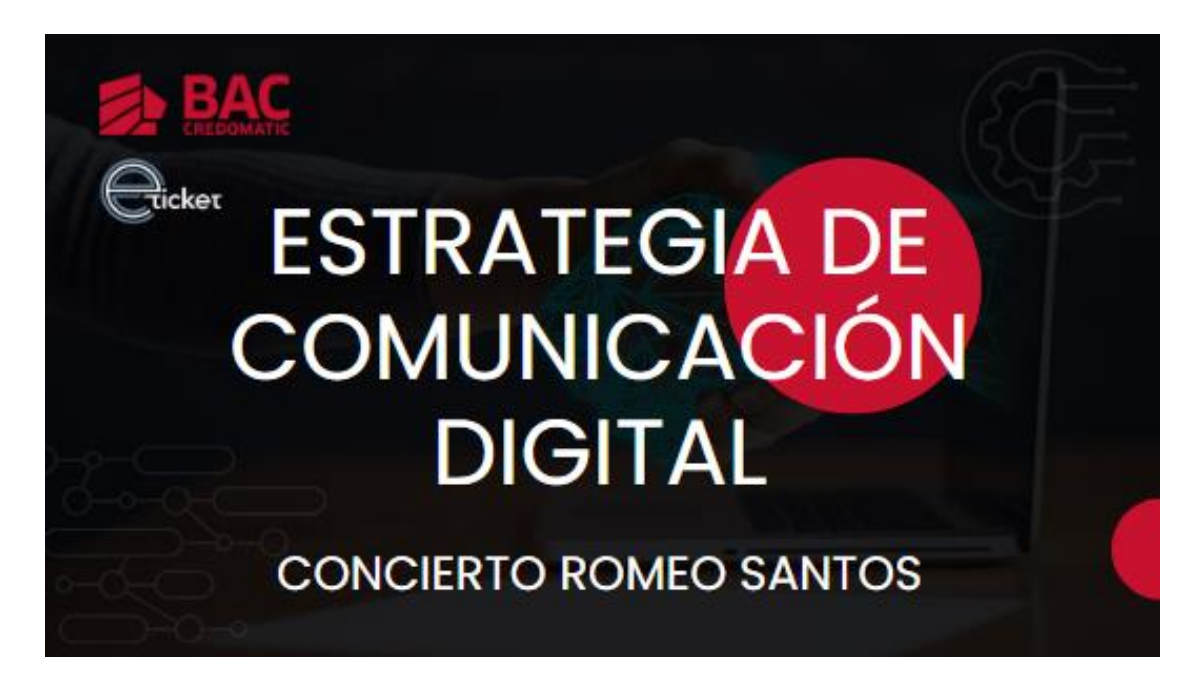

*Anexo 8 Presentación estrategia de comunicación digital Concierto Romeo Santos*

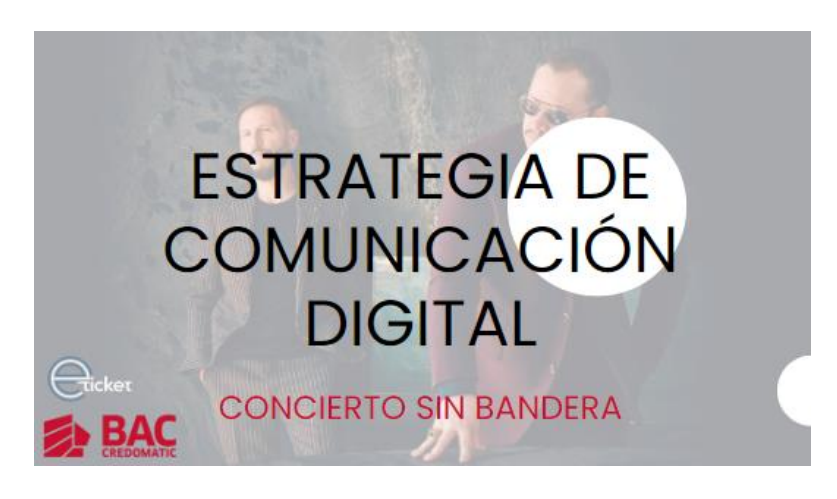

**Anexo 9 Presentación estrategia de comunicación digital Concierto Sin Bandera**

*Anexo 9 Presentación estrategia de comunicación digital Concierto Sin Bandera*

# **Anexo 10 Arte de Formulario de Declaración Jurada Regional del Viajero ANAVYTH para Instagram**

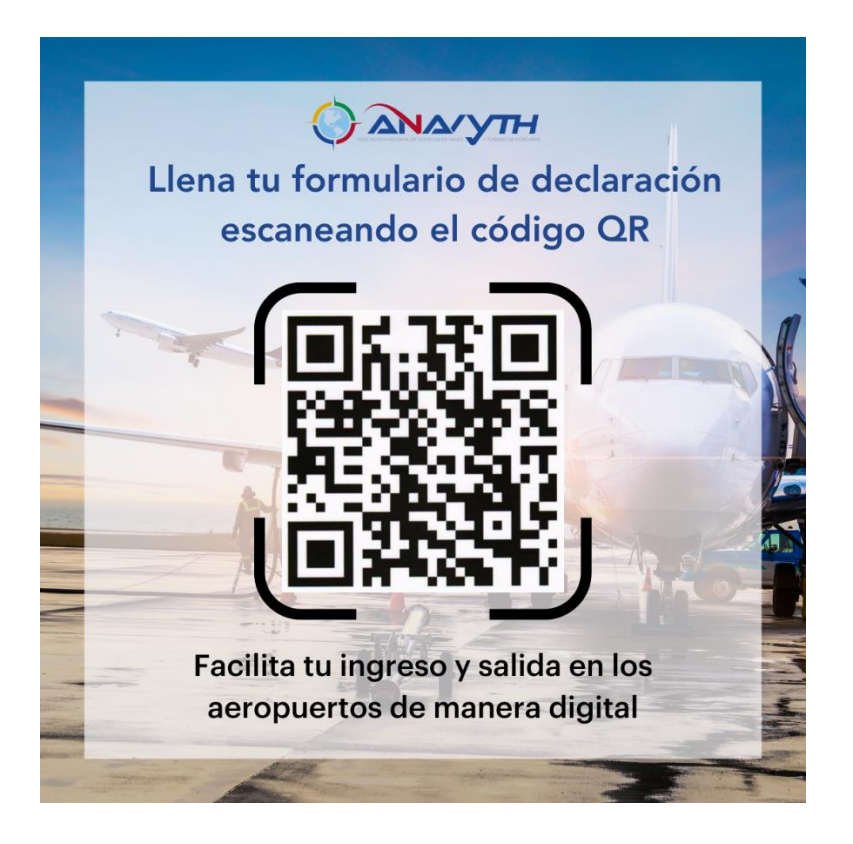

*Anexo 10 Arte de Formulario de Declaración Jurada Regional del Viajero ANAVYTH para Instagram*

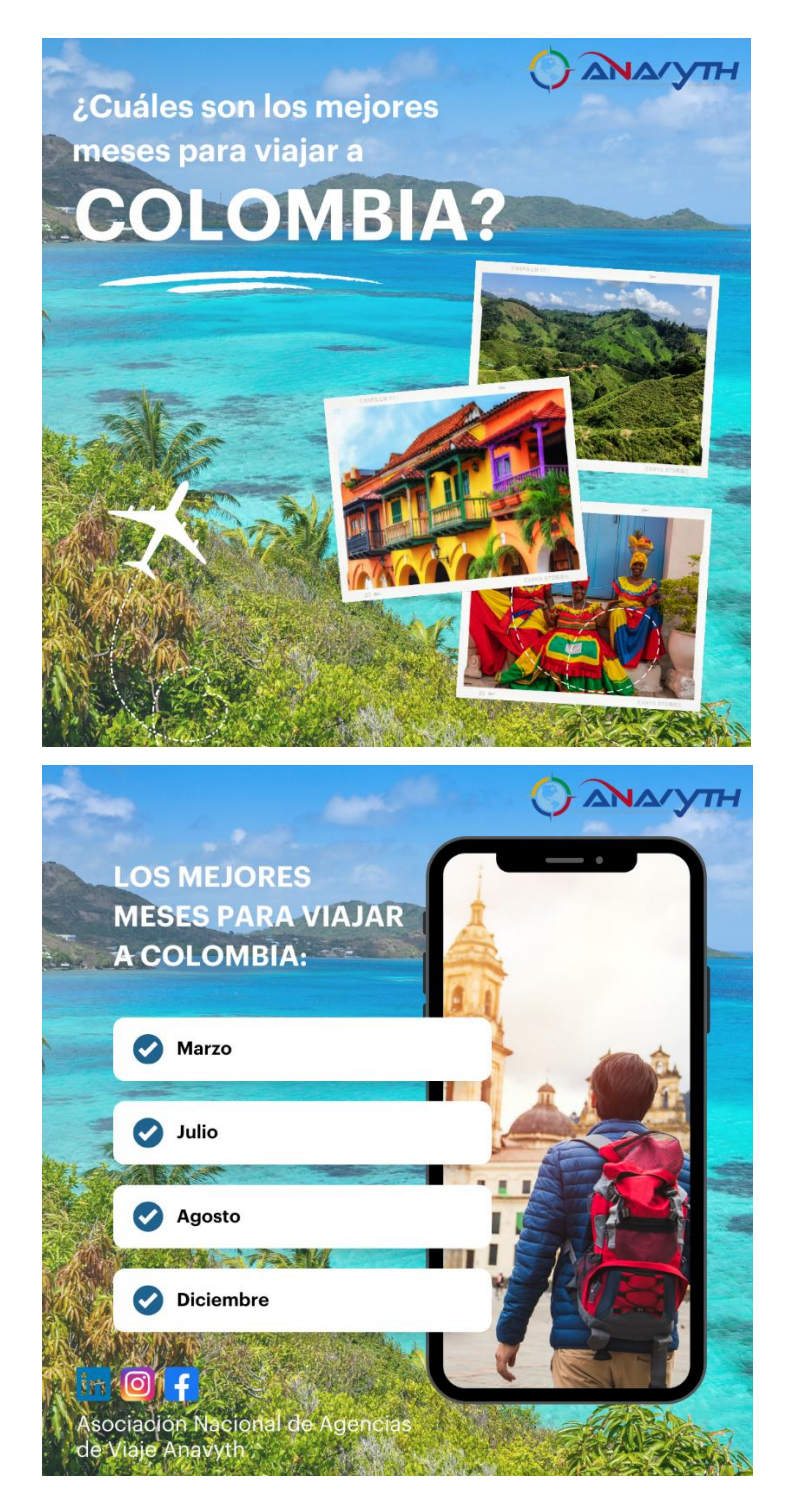

**Anexo 11 Arte para Instagram Anavyth Contenido de valor** 

*Anexo 11 Arte para Instagram Anavyth Contenido de valor*

## **Anexo 12 Presentación de capacitación a personal interno**

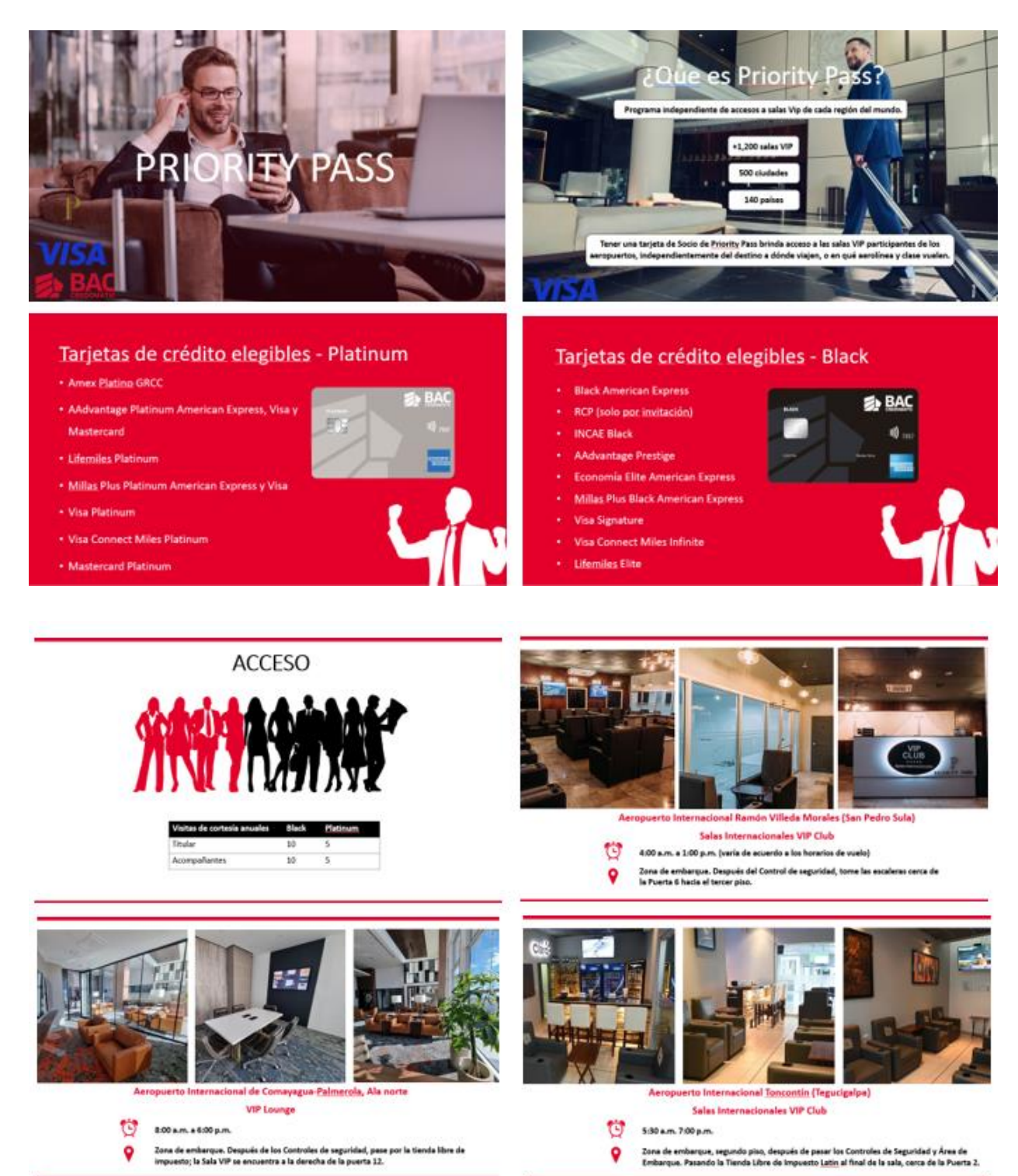

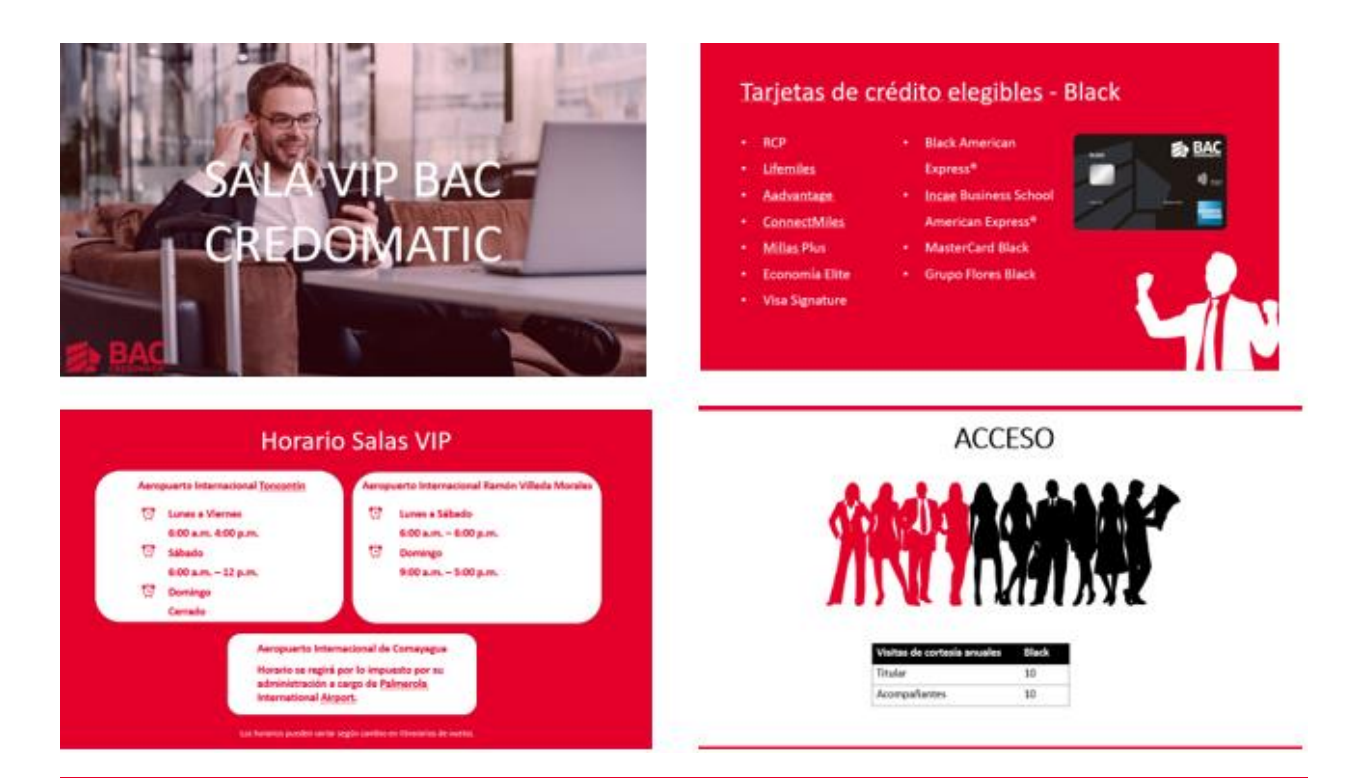

# Tarjetas de crédito elegibles

- Mastercard Black de BAC Credomatic ٠
- EconoMía Mastercard Black de BAC Credomatic
- Millas Plus Mastercard Black de BAC Credomatic ٠
- Grupo Flores Mastercard Black de BAC Credomatic

# ¿Cómo obtenerlo?

Descargando la aplicación "LoungeKey" en Google Play o App Store.

4:50 ati LTE 28 eKey 西 No.25  $4.9$ <br>\*\*\*\*\*  $4+$ 

*Anexo 12 Presentación de capacitación a personal interno*

### **Anexo 13 Tabla información SEO**

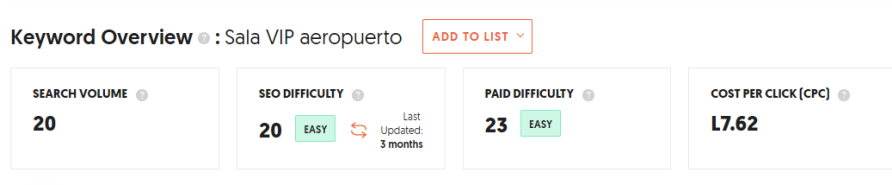

*Anexo 13 Tabla información SEO*

### **Anexo 14 Palabras clave para página web**

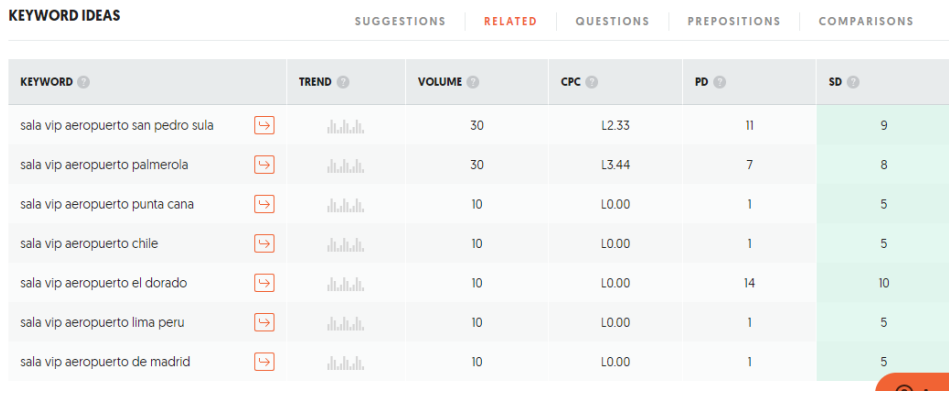

#### *Anexo 14 Palabras clave para página web*

### **Anexo 15 Costo de servicio SEO**

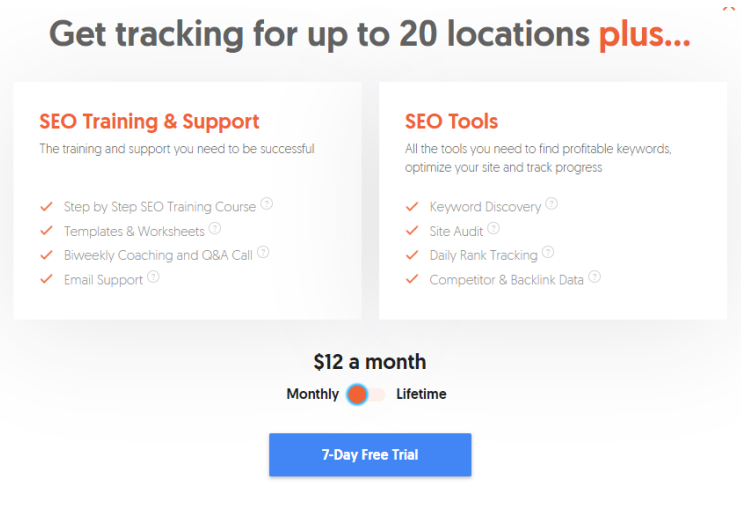

*Anexo 15 Costo de servicio SEO*

**Anexo 16 Dark Post Sponsored en Redes**

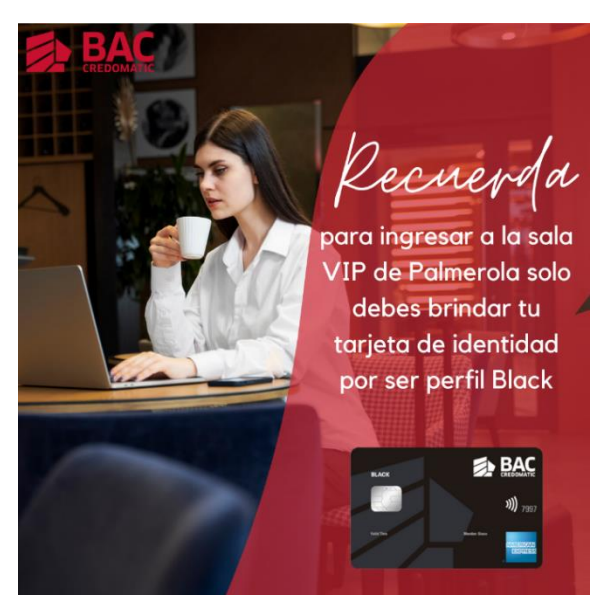

*Anexo 16 Dark Post Sponsored en Redes*

## **Anexo 17 Infografía beneficios de Sala VIP**

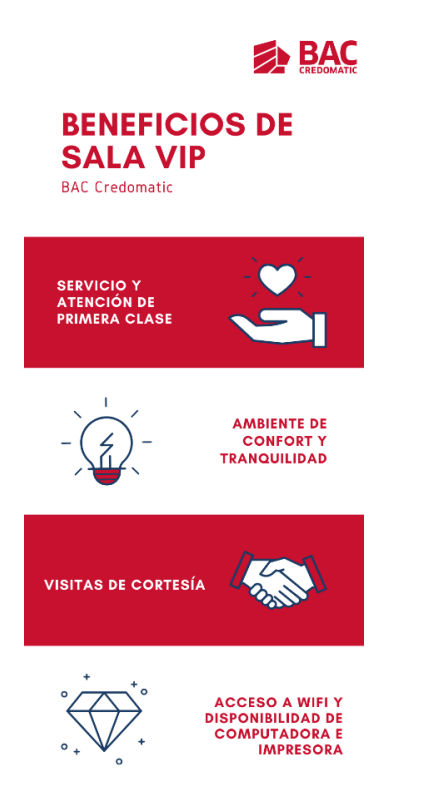

*Anexo 17 Infografía beneficios de Sala VIP*

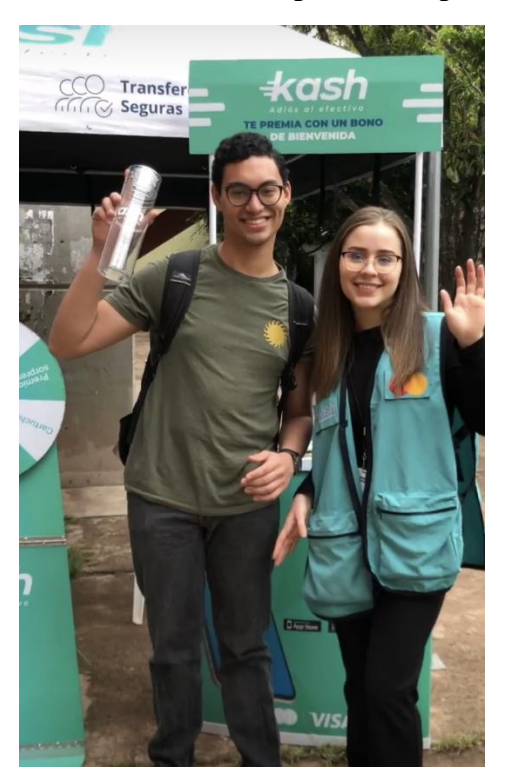

# **Anexo 18 Actividad presencial para promoción de Kash**

*Anexo 18 Actividad presencial para promoción de Kash*

**Anexo 19 Actividad presencial para promoción de Kash de establecimientos con código Qr Kash**

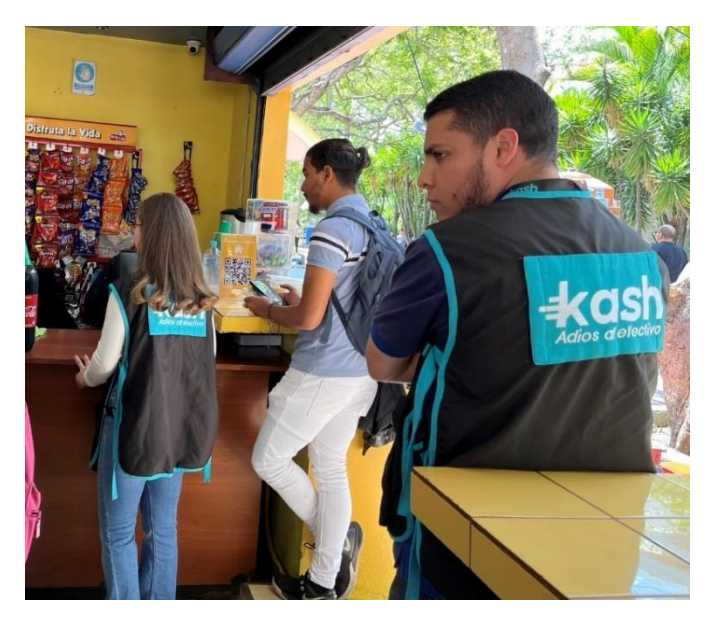

*Anexo 19 Actividad presencial para promoción de Kash de establecimientos con código Qr Kash*

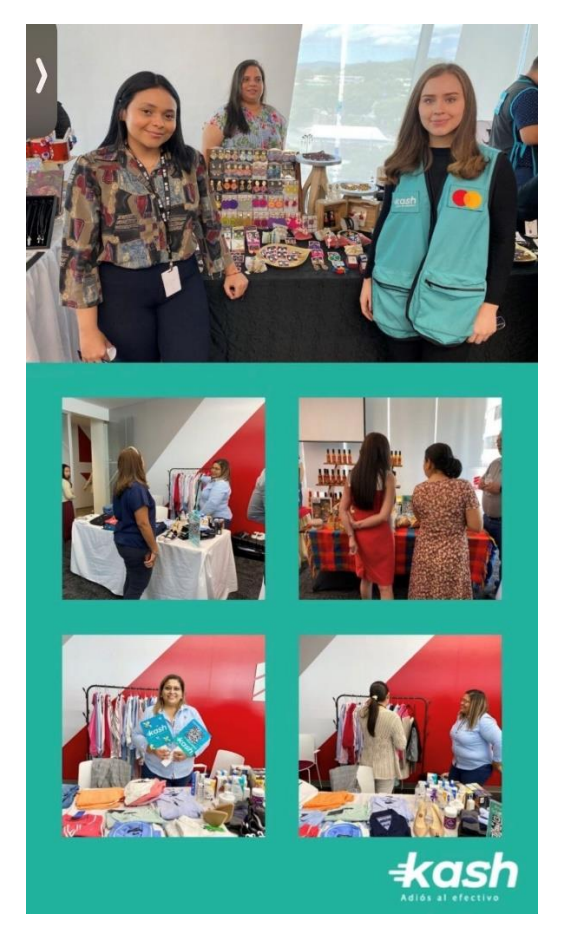

**Anexo 20 Actividad de emprendedores Kash** 

*Anexo 20 Actividad de emprendedores Kash*

**Anexo 21 Actividad de emprendedores Kash** 

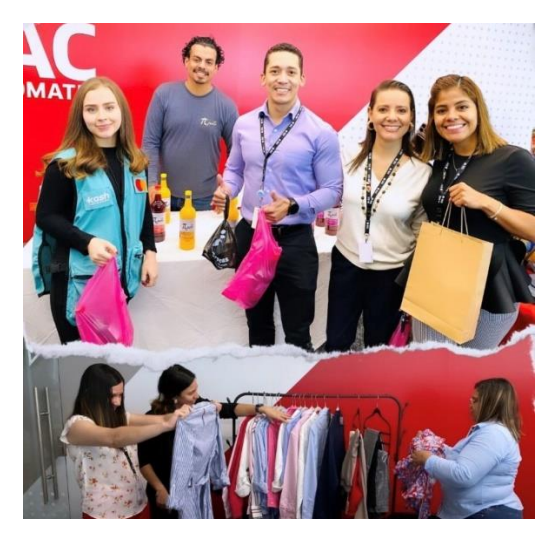

*Anexo 21 Actividad de emprendedores Kash*

### **Anexo 22 Publicación en redes sociales de pauta publicitaria solicitada para el día mundial del medio ambiente**

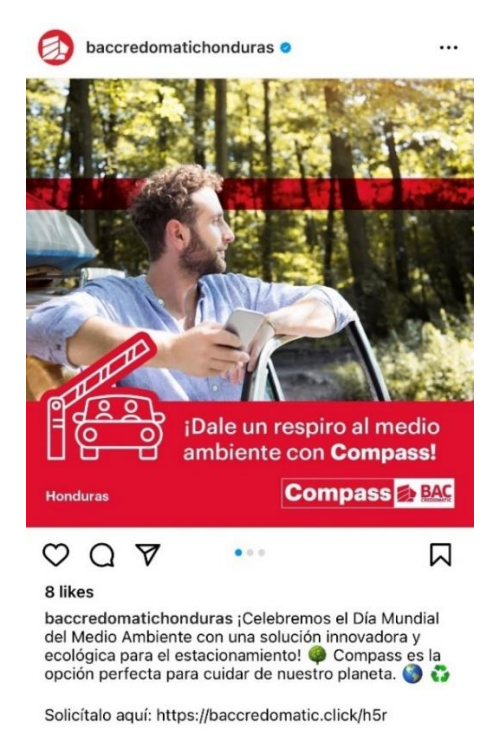

*Anexo 22 Publicación en redes sociales de pauta publicitaria solicitada para el día mundial del medio ambiente*

### **Anexo 23 Publicación en redes sociales de arte creado para ANAVYTH**

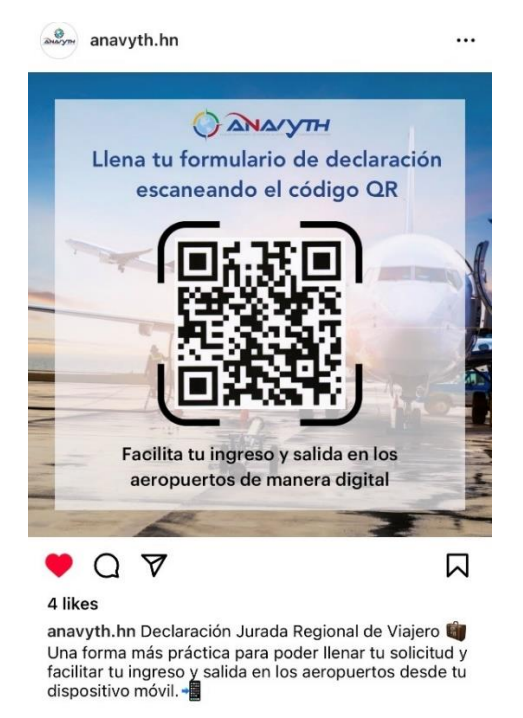

*Anexo 23 Publicación en redes sociales de arte creado para ANAVYTH*